# **B.Sc. COMPUTER SCIENCE**

# **SEMESTER III**

# **CORE III - OBJECT ORIENTED PROGRAMMING WITH C++**

**19UCS03**

## **OBJECT ORIENTED PROGRAMMING WITH C++**

### **Objectives**

- To teach the student the concepts of object oriented and procedure programming
- To differentiate between functions, classes and objects
- To learn to overload functions and operators
- To design applications using dynamic memory management techniques
- To teach the student to implement generic programming and exception handling

# **UNIT I**

Object-Oriented Programming : Principles-Benefits of OOP-Application of OOP-Tokens, Expression and Control Structures: Tokens - Keywords - Identifiers and Constants - Data types - Constants - Variables-Operators-Manipulators-Expressions-Control Structure.

# **UNIT - II**

Functions: Prototyping-CallbyReference-ReturnbyReference-InlineFunctions-DefaultArgumentsconstArguments-FunctionOverloading-Friend and Virtual Functions, Classes and Objects-Class- Member Functions - Arrays with in a Class - Memory Allocation for Objects - Static data members - Static member functions - Arrays of Objects - Objects as Function Arguments - Friendly Functions – Returning Objectsconst Member Functions-Pointers to Members, Constructors and Destructors.

## **UNIT - III**

Operator Overloading and Type Conversions-Inheritance: Extending Classes-Derived Classes-Single Inheritance - Multilevel Inheritance - Multiple Inheritance - Hierarchical Inheritance - Hybrid Inheritance - Virtual Base Classes - Abstract Classes, Pointers, Virtual Functions and Polymorphism: Pointers-PointerstoObjects-thisPointer-PointerstoDerivedClasses-VirtualFunctions-PureVirtual Functions

## **UNIT - IV**

Managing I/O Operations: C++ Streams - C++ Stream Classes - Unformatted I/O and Formatted I/O Operations - Managing Output with Manipulators. Working with Files: Classes for File Stream Operations-OpeningandClosingaFile-Detectingend-of-file-FilePointersandTheirManipulators- Sequential I/O Operations - Updating a File - Error Handling during File Operations - Command Line Arguments **UNIT - V**

Templates:ClassTemplates-ClassTemplateswithMultipleParameters-FunctionTemplates-Function TemplateswithMultipleParameters-OverloadingofTemplateFunctions-MemberFunctionTemplates- Non-Type Template Arguments. Exception Handling: Basics - Exception Handling Mechanism - Throwing Mechanism - Catching Mechanism - Rethrowing an Exception - Specifying Exceptions

# TEXT BOOK

1. E.Balagurusamy, "Object Oriented Programming with C++", 5th Edition, Tate McGraw Hill Publications,2011.

# REFERENCE BOOKS

M. T. Somashekara, "Object Oriented programming with C++", 2nd Edition, Prentice Hall of India LearningLimited,2012.

BehrouzA.Forouzan,"AStructuredApproachUsingC++",2nd Edition, CengageLearning,2003.

Object-OrientedProgramming:Principles-BenefitsofOOP-Applicationof OOP-Tokens, Expression and Control Structures: Tokens - Keywords - Identifiers and Constants - Data types - Constants - Variables-Operators-Manipulators-Expressions-Control Structure.

### **Overview of C language:**

1.C language is known as structure-oriented language or procedure oriented language

2.Employs top-down programming approach where a problem is viewed as a sequence of tasks to be performed.

3.All program code of c can be executed in C++ but converse many not be possible

4. Function overloading and operator overloading are not possible.

5. Local variables can be declared only at the beginning of the block.

6. Program controls are through jumps and calls to subroutines.

7. Polymorphism, encapsulation and inheritance are not possible. For solving the problems, the problem is divided into a number of modules. Each module is a subprogram.

8. Data abstraction property is not supported by procedure-oriented language.

9. Data in procedure-oriented language is open and can be accessed by any function.

#### **Overview of C++ language:**

1. C++ can be considered as an incremental version of c language which consists all programming language constructs with newly added features of object-oriented programming.

2. C++ is structure(procedure) oriented and object-oriented programming

language. 3.The file extension of C++ program is ".CPP"

4. Function overloading and operator overloading are possible.

5. Variables can be declared in inline i.e. when required

6. In C++ more emphasis gives on data rather than procedures

7. Polymorphism, encapsulation and inheritance are possible.

8. Data abstraction property is supported by C++.

9. Data access is limited. It can be accessed by providing various visibility modes both for data and member functions. there by providing data security by data hiding

10. Dynamic binding is supported by C++

11. It supports all features of c language

12.It can be called as an incremental version of c language

**Difference between Procedure Oriented Programming (POP) & Object-Oriented Programming** 

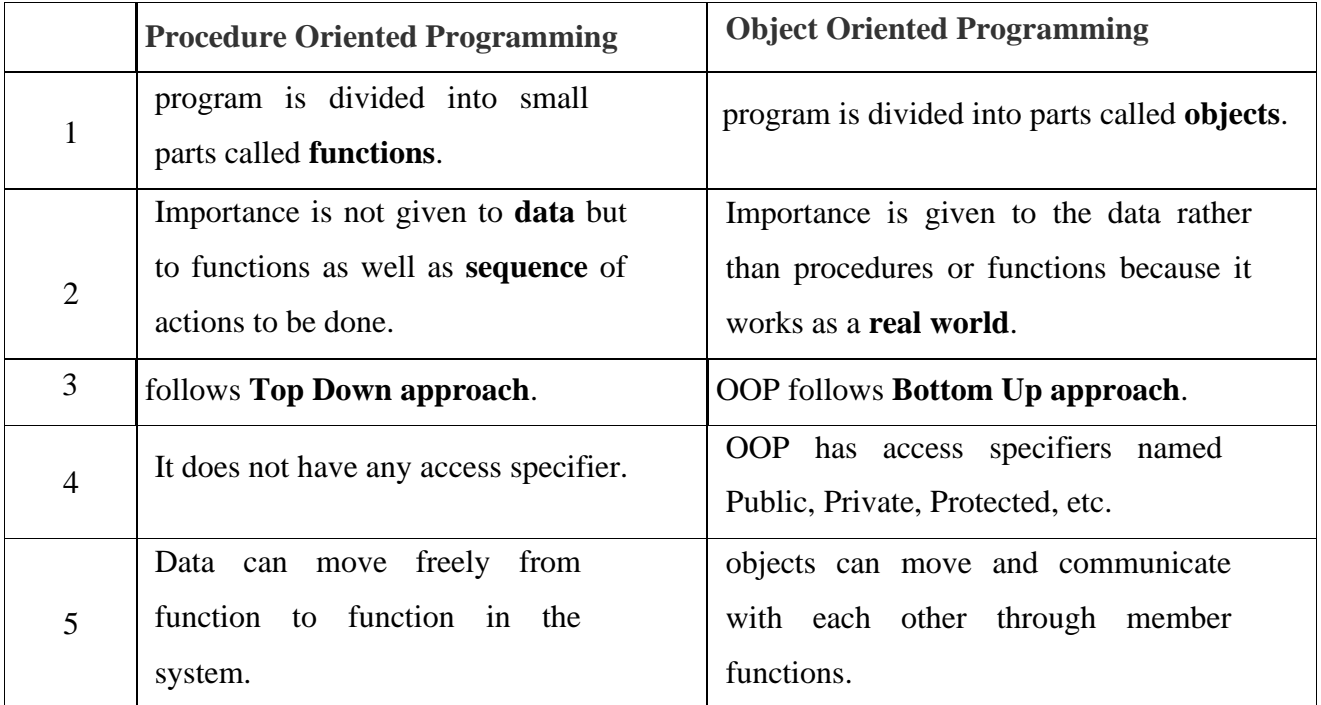

### **Principles (or features) of object-oriented programming:**

- 1. Encapsulation
- 2. Data Abstraction
- 3. Polymorphism
- 4. Inheritance
- 5. Dynamic binding
- 6. Message passing

**Encapsulation:** Wrapping of data and functions together as a single unit is known as encapsulation. By default, data is not accessible to outside world and they are only accessible through the functions which are wrapped in a class. Prevention of data direct access by the program is called data hiding or information hiding

## **Data abstraction:**

Abstraction refers to the act of representing essential features without including the back ground details or explanation. Classes use the concept of abstraction and are defined as a list of attributes such as size, weight, cost and functions to operate on these attributes. They encapsulate all essential properties of the object that are to be created. The attributes are called as data members as they hold data and the functions which operate on these data are called as member functions.

Class use the concept of data abstraction so they are called **abstract data type** (ADT)

**Polymorphism:** Polymorphism comes from the Greek words' "poly" and "morphism". "poly" means many and "morphism" means form i.e. many forms. Polymorphism means the ability to take more than one form. For example, an operation has different behavior in different instances. The behavior depends upon the type of the data used in the operation.

Different ways to achieving polymorphism in C++ program:

 1)Function overloading 2) Operator overloading #include<iostream> using namespace std; int main() int a=4; a= $a < 2$ ; cout<<"a="<<a<<endl; return 0;

```
 }
```
{

**Inheritance:** Inheritance is the process by which one object can acquire the properties of another.

Inheritance is the most promising concept of OOP, which helps realize the goal of constructing software from reusable parts, rather than hand coding every system from scratch. Inheritance not only supports reuse across systems, but also directly facilitates extensibility within a system. Inheritance coupled with polymorphism and dynamic binding minimizes the amount of existing code to be modified while enhancing a system.

When the class child, inherits the class parent, the class child is referred to as derived class (sub class) and the class parent as a base class (super class). In this case, the class child has two parts: a derived part and an incremental part. The derived part is inherited from the class parent. The incremental part is the new code written specifically for the class child.

### **Dynamic binding:**

Binding refers to linking of procedure call to the code to be executed in response to the call. Dynamic binding (or late binding) means the code associated with a given procedure call in not known until the time of call at runtime.

#### **Message passing:**

An object-oriented program consists of set of objects that communicates with each other. Objects communicate with each other by sending and receiving information.

A message for an object is a request for execution of a procedure and therefore invoke the function that is called for an object and generates result

### **Benefits of object oriented programming (OOPs)**

• **Reusability:** In OOP"s programs functions and modules that are

written by a user can be reused by other users without any modification.

- **Inheritance**: Through this we can eliminate redundant code and extend the use of existing classes.
- **Data Hiding:** The programmer can hide the data and functions in a class from other classes. It helps the programmer to build the secure programs.
- **Reduced complexity of a problem:** The given problem can be viewed as a collection of different objects. Each object is responsible for a specific task. The problem is solved by interfacing the objects. This technique reduces the complexity of the program design.
- **Easy to Maintain and Upgrade**: OOP makes it easy to maintain and modify existing code as new objects can be created with small differences to existing ones. Software complexity can be easily managed.
- **Message Passing:** The technique of message communication between objects makes the interface with external systems easier.
- **Modifiability:** It is easy to make minor changes in the data representation or the procedures in an OO program. Changes inside a class do not affect any other part of a program, since the only public interface that the external world has to a class is through the use of methods.

**BASIC STRUCTURE OF C++ LANGUAGE: The program written in C++ language follows this** basic structure. The sequence of sections should be as they are in the basic structure. A C program should have one or more sections but the sequence of sections is to be followed.

- 1. Documentation section
- 2. Linking section
- 3. Definition section
- 4. Global declaration section & class
- 5. Member function definition
- 6. Main function

```
Section main ()
```

```
{
```

```
Declaration section
```
Executable section

```
}
```
## **1.DOCUMENTATION SECTION:**

comes first and is used to document the use of logic or reasons in your program. It can be used to write the program's objective, developer and logic details. The documentation is done in C language with  $/*$  and  $*/$ . Whatever is written between these two are called comments.

# **2.LINKING SECTION:**

This section tells the compiler to link the certain occurrences of keywords or functions in your program to the header files specified in this section.

e.g. #include<iostream>

using namespace std;

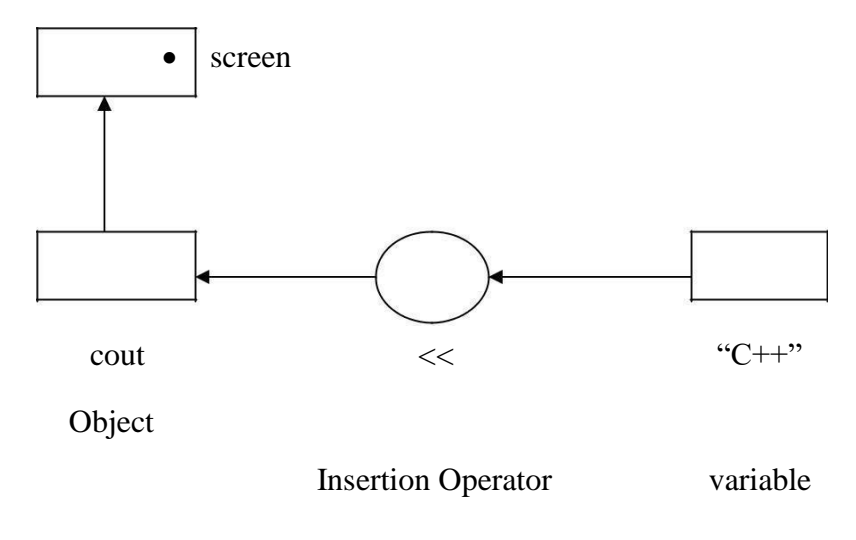

The statement cin $\gg$ n; is an input statement and causes the program to wait for the user to type in a number. The number keyed is placed on the variable "n". The identifier cin is a predefined object in C++ that corresponds to the standard input stream. The operator >> is known as extraction operator. It extracts the value from the keyboard and assigns it to the value variable on its right.

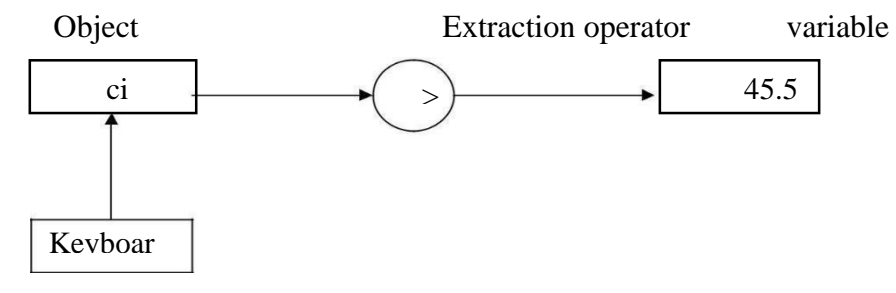

#### **3.DEFINITION SECTION:**

It is used to declare some constants and assign them some value.

e.g. #define MAX25

Here #define is a compiler directive which tells the compiler whenever MAX is found in the program replace it with 25.

### **4.GLOBAL DECLARATION SECTION:**

Here the variables and class definitions which are used throughout the program (including main and other functions) are declared so as to make them global (i.e accessible to all parts of program). **A CLASS**  is a collection of data and functions that act or manipulate the data. The data components of a class are

called **data members** and function components of a class are called **member functions**

A class ca also termed as a blue print or prototype that defines the variable or functions common to all objects of certain kind. It is a **user defined data type**

e.g.

int i; //this declaration is done outside and before main ()

# **4.SUB PROGRAM OR FUNCTION SECTION:**

This has all the sub programs or the functions which our program needs.

```
void display ()
 {
cout << "C++ is better that C";
 }
SIMPLE "C++"PROGRAM:
                   #include<iostream> 
                   using namespace 
                   std; void display ()
```

```
{
      cout <<" C++ is better that C";
}
int main ()
{
       display ();
       return 0;
}
```
### **5.MAIN FUNCTION SECTION:**

It tells the compiler where to start the execution from main ()

```
{
             point from execution starts
      }
main function has two sections
```
1. Declaration section: In this the variables and their data types are declared.

2. Executable section or instruction section: This has the part of program which actually performs the task we need.

#### **namespace:**

- namespace is used to define a scope that could hold global identifiers. ex:-namespace scope for C++ standard library.

A classes, functions and templates are declared within the namespace named std using namespace std;-->directive can be used.

### **user defined name space:**

syntax

for defining name space is

namespace namespace\_name

```
{
```
//declarations of variables. functions, classes etc...

}

#### ex:

#include<iostream>

using namespace std;

namespace sample

```
{
```

```
int m;
      void display (int n)
      {
             cout<<"in namespace N="<<n<<endl;
      }
}
```
using namespace sample;

```
int main()
{
int a=5; 
m=100;
display (200);
cout << "M in sample name space:" << sample::m;
return 0;
```
}

#include<iostream>

This directive causes the preprocessor to add content of iostream file to the program. some old versions of C++ used iostream.h. if complier does not support ANSI (American Nation Ssandard Institute) C++ then use header file iostream.h

### **DATA TYPES:**

A data type is used to indicate the type of data value stored in a variable. All C compilers support a variety of data types. This variety of data types allows the programmer to select the type appropriate to the needs of the application as well as the machine. ANSI C supports the following classes of data types:

- 1.Primary (fundamental) data types.
- 2.Derived datatypes.

**3.**User-defined datatypes

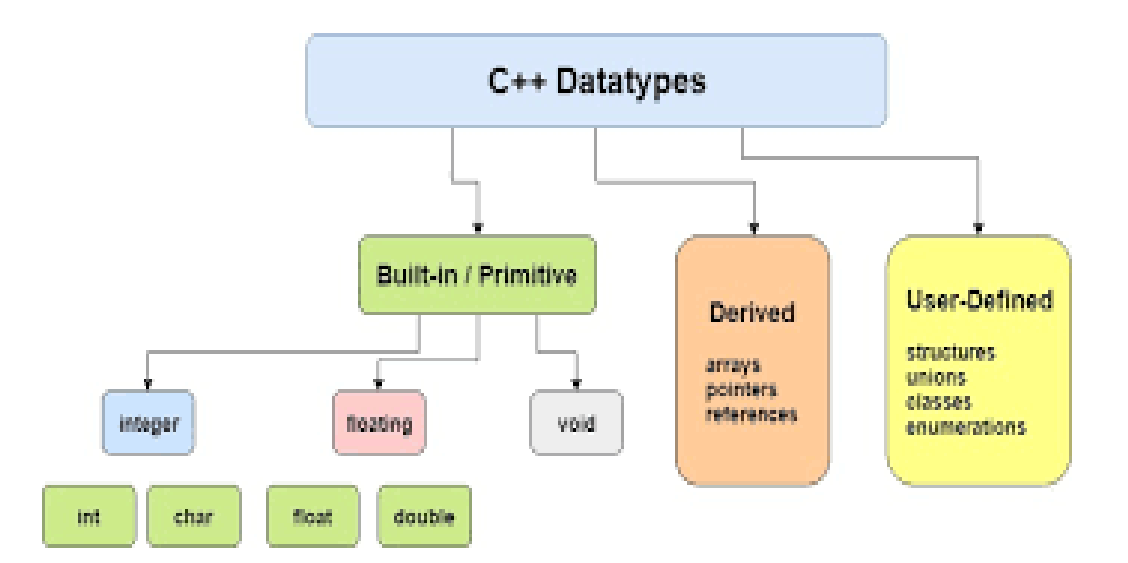

Primitive or Built-in data types:

- 1.Integer data type
- 2.Character data type
- 3.float point data type
- 4.Boolean data type
- 5.void datatype
- 1.Integer data type

This data type is used to store whole numbers. These numbers do not contain the decimal part. The size

of the integer depends upon the world length of a machine (16-bit or 32-bit). On a 16-bit machine, the range of integer values is - 32,768 to +32,767.integer variables are declared by keyword int.

Signed integers: (16-bit machine):

A signed integer uses 1 bit for sign and 15 bits for the magnitude of the number

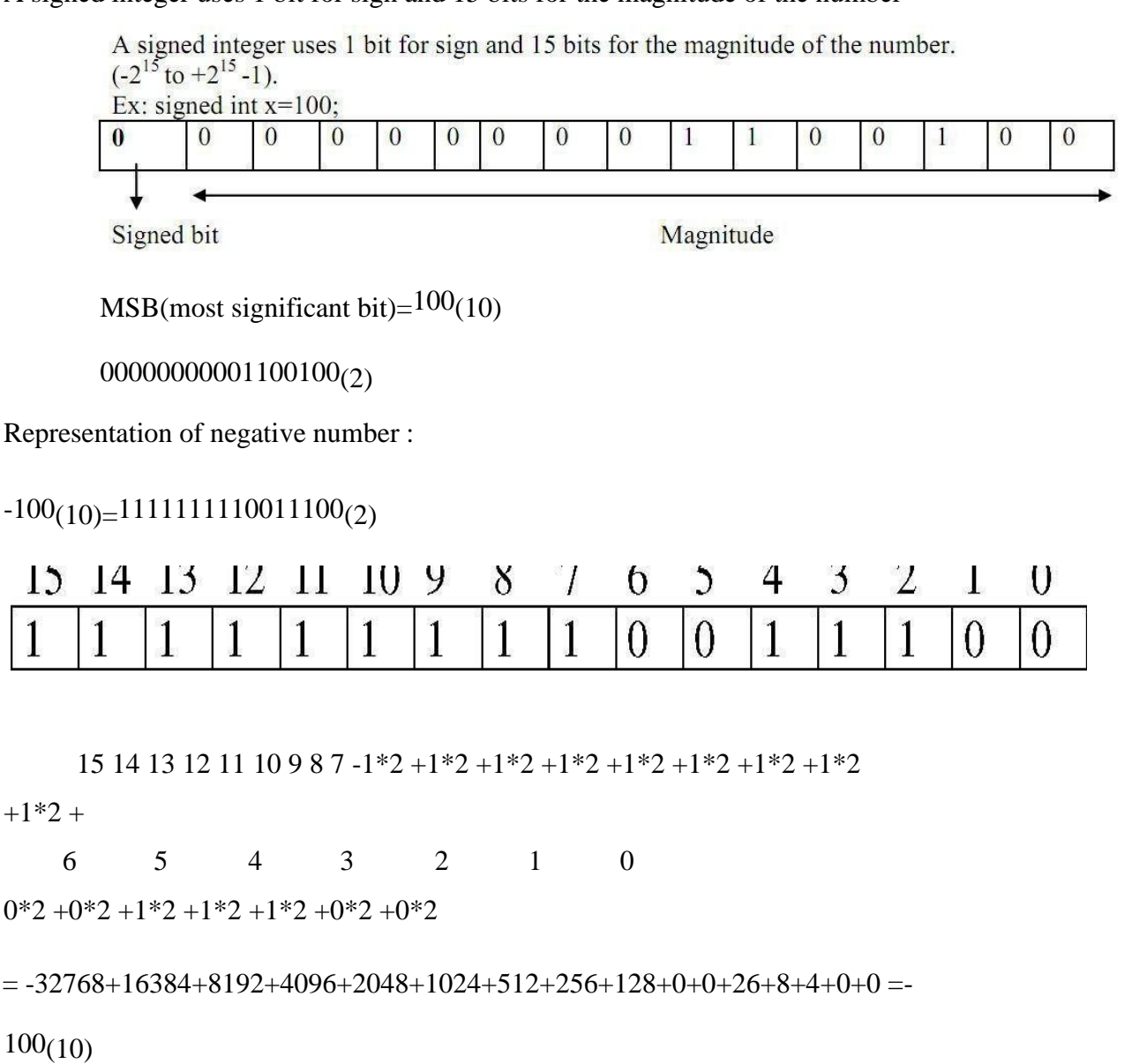

NOTE: **Signed bit (MSB BIT)**: 0 represents positive integer, 1 represents negative numbers

**Unsigned integers**: Unsigned integers use all 16 bits to store the magnitude. Stores numbers does not have any sign & Size qualifier and range of integer data type on a 16-bit and machine are shown in te table:

# *Character data type***:** (**char**)

I

A single character can be defined as a character data type. Character data type occupies one byte of memory for storage of character. The qualifiers **signed** or **unsigned** can be applied on char data type. **char** is the key word used for declaring variables

size and range of character data type on 16 bit or 32 bit machine can be shown below

### **Floating Point Types:**

Floating point number represents a real number with 6 digits precision occupies 4 bytes of memory. Floating point variables are declared by the keyword **float.**

Double floating-point data type occupies 8 bytes of memory giving 14 digits of precision. These are also known as double precision numbers. Variables are declared by keyword **double**

**long double** refers to a floating-point data type that is often more precise than double precision.

Boolean or logical data type is a data type, having two values (usually denoted true and false), intended to represent the truth values of logic and Boolean algebra. It is named after George Boole, who first defined an algebraic system of logic in the mid-19th century.

Ex: bool b;

where b is a variable which can store true (1) of false (0)

#### *Void type*

*The void type has no values*. This is usually used to specify the return type of functions. The type of the function said to be void when it does not return any value to the calling function. This is also used for declaring general purpose pointer called void pointer.

### **Derived data types.**

Derived datatypes are Arrays, pointer and references are examples for derived data types.

### **User-defined data types:**

The data type defined by the user are known as the user-defined data types. They are structure, union, class and enumeration

### **C++ Tokens**

IDENTIFIERS: Identifiers are the names given to various program elements such as variables, functions and arrays. These are user defined names consisting of sequence of letters and digits.

Rules for declaring identifiers:

- $\Box$  The first character must be an alphabet or underscore.
- $\Box$ It must consist of only letters, digits and underscore.
- $\Box$ Identifiers may have any length but only first 31 characters are significant.
- $\Box$ It must not contain white space or blank space.
- $\Box$ We should not use keywords as identifiers.

 $\Box$  Upper- and lower-case letters are different.

Example: ab, Ab, aB, AB are treated differently

## **Examples of valid identifiers:**

a, x, n, num, SUM, fact, grand\_total, sum\_of\_digits, sum1

**Examples of** *Invalid identifiers*: \$amount,  $\frac{3}{1}$ num', grand-total, sum of digits, 4num.

\$amount : Special character is not permitted grand-total : hyphen is not permitted. sum of digits : blank spaces between the words are not allowed.

4num : should not start with a number (first character must be a letter or underscore

*Note:* Some compilers of C recognize only the first 8 characters only; because of this they are unable to distinguish identifiers with the words of length more than eight characters.

**Variables:** A named memory location is called variable.

## OR

It is an identifier used to store the value of particular data type in the memory.

Since variable name is identifier, we use following rules which are same as of identifier

Rules for declaring Variables names:

- $\Box$  The first character must be an alphabet or underscore.
- $\Box$ It must consist of only letters, digits and underscore.
- $\Box$ Identifiers may have any length but only first 31 characters are significant.
- $\Box$ It must not contain white space or blank space.
- $\Box$  We should not use keywords as identifiers.
- $\Box$ Upper- and lower-case letters are different.

 $\Box$  Variable names must be unique in the given scope Ex:

int a,b,a;//is in valid

int a,b;//is valid

**Variable declaration:** The declaration of variable gives the name for memory location and its size and specifies the range of value that can be stored in that location.

Syntax:

Data type Variable name;

Ex:

int  $a=10$ ;

float  $x=2.3$ ;

### **KEYWORDS :**

There are certain words, called keywords (reserved words) that have a predefined meaning in

"C++" language. These keywords are only to be used for their intended purpose and not as identifiers. The following table shows the standard  $, C++$ " keywords

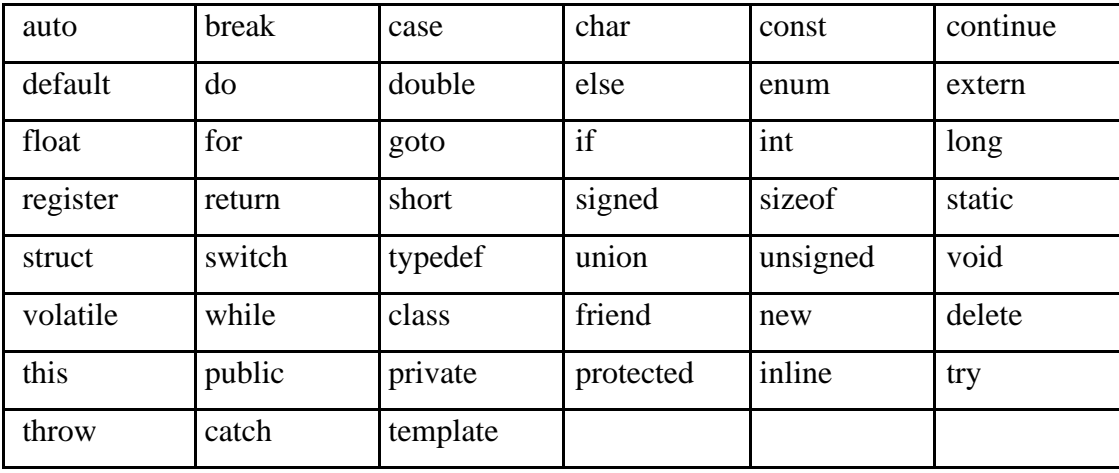

## **CONSTANTS:**

### *Constants refer to values that do not change during the execution of a program.*

Constants can be divided into two major categories:

- *1. Primary constants*:
	- a)Numeric constants
	- b)Integer constants.
	- c)Floating-point(real)
	- d)Constants
	- e)Character constants
	- f) Single character constants
	- g)String constants
- *2 Secondary constants*:
	- Enumeration constants.
	- Symbolic constants.

- Arrays, unions, etc.

**Rules** for declaring constants:

1.Commas and blank spaces are not permitted within the constant.

2.The constant can be preceded by minus (-) signed if required.

3.The value of a constant must be within its minimum bounds of its specified data type.

**Integer constants**: An integer constant is an integer-valued number. It consists of sequence of digits. Integer constants can be written in three different number systems:

- Decimal integer (base 10).
- Octal integer (base 8).
- Hexadecimal (base16).

*Decimal integer constant***:** It consists of set of digits, 0 to 9. Valid declaration: 0, 124, -56, + 67, 4567 etc. Invalid declaration: \$245, 2.34, 34 345, 075. 23,345,00.

it is also an invalid declaration.

*Note: Embedded spaces, commas, characters, special symbols are not allowed between digits They can be preceded by an optional + or ± sign.*

**Octal integer**: It consists of set of digits, 0 to 7. Ex:

037, 0, 0765, 05557 etc. (valid representation) It is

a sequence of digits preceded by 0.

Ex: Invalid representations

0394: digit 9 is not permitted (digits 0 to 7 only)

235: does not begin with 0. (Leading number must be 0).

**Hexadecimal integer:** It consists of set of digits, 0 to 9 and alphabets A, B, C, D, E, and F. Hexadecimal integer is a sequence of digits preceded by 0x or 0X. We can also use a through f instead of A to F.

Ex: 0X2, 0x9F, 0Xbcd, 0x0, 0x1. (Valid representations)

Ex: Invalid representations: 0af, 0xb3g, 0Xgh.

0af: does not begin with 0x or 0X.

0xb3g, 0Xgh: illegal characters like g, h. (only a to f are allowed)

Note: The largest value that can be stored is machine dependent.

 **Floating point constants or Real constants:** The numbers with fractional parts are called real constants.

These are the numbers with base-10 which contains either a decimal part or exponent

(or both).

**Representation:** These numbers can be represented in either decimal notation or exponent notation (scientific notation).

Decimal notation: 1234.56, 75.098, 0.0002, -0.00674 (valid notations)

### **Exponent or scientific notation:**

General form: Mantissa e exponent

**Mantissa:** It is a real number expressed in decimal notation or an integer notation.

**Exponent:** It is an integer number with an optional plus (+) or minus (-) sign.

E or e: The letter separating the mantissa and decimal

part.

Ex: (Valid notations)

1.23456**E+**3 (1.23456×103)

7.5098 **e+**1 (7.5098×10<sup>1</sup> )

2**E-**4 (2×10-4 )

*These exponential notations are useful for representing numbers that are either very large or very small.* Ex: 0.00000000987 is equivalent to **9.87e-9**

## **Character constants: -**

*Single character constants***:** It is character (or any symbol or digit) enclosed within single quotes. Ex:  $a^{\prime\prime}$ ,  $1^{\prime\prime}$ ,  $*$ <sup> $\prime\prime\prime$ </sup>

Every Character constant have integer values known as **ASCII** values

**ASCII :-**ASCII stands for American **Standard Code for Information Interchange**. Pronounced askee, ASCII is a code for representing English characters as numbers, with each letter assigned a number from 0 to 255.Computers can only understand numbers, so an ASCII code is the numerical representation of a character such as 'a' or '@' or an action of some sort. ASCII codes represent text in computers, communications equipment, and other devices that use text. Most modern characterencoding schemes are based on ASCII, though they support many additional characters. Below is the ASCII character table and this includes descriptions of the first 32 non-printing characters.

## **String constants or string literal:**

String constant is a *sequence of zero or more characters* enclosed by double quotes. Example:

"MRCET" "12345" "\*) (&%")

## **Escape Sequences or Backslash Character Constants**

C language supports some nonprintable characters, as well as backslash ( **\**) which can be expressed as escape sequences. An escape sequence always starts with backslash followed by one or more special characters.

For example, a new line character is represented "\n" or endl

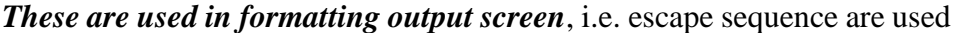

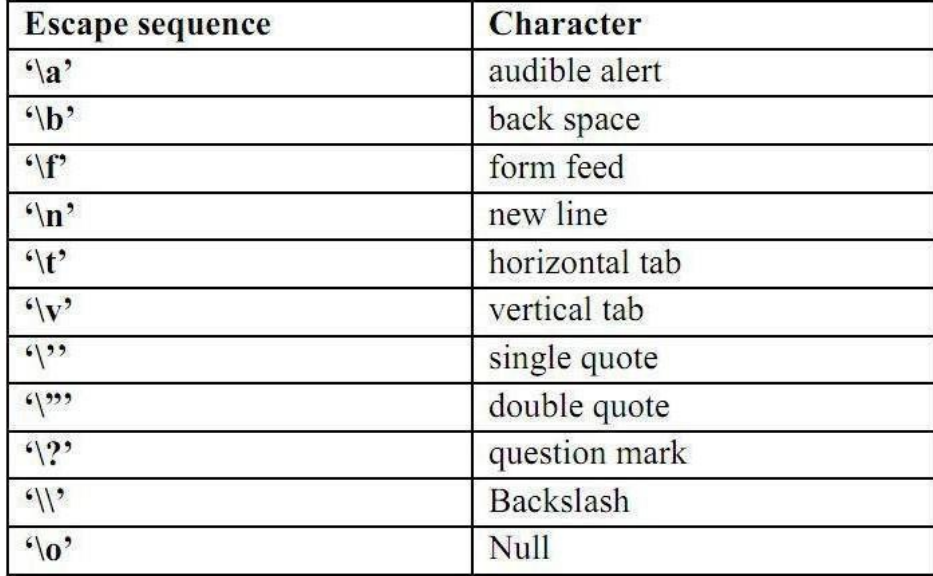

in output functions. Some escape sequences are given below:

### **OPERATORS AND EXPRESSIONS**

An *operator* is a symbol which represents a particular operation that can be performed on data. An *operand* is the object on which an operation is performed.

By combining the operators and operands we form an *expression*. An *expression* is a sequence of operands and operators that reduces to a single value.

C operators can be classified as

- 1. Arithmetic operators
- 2. Relational operators
- 3. Logical operators
- 4. Assignment operators
- 5. Increment or Decrement operators
- 6. Conditional operator
- 7. Bit wise operators
- 8. Unary operator
- 9. Special Operators

10. Additional Operators in C++

# **1. ARITHMETIC OPERATORS :** All basic arithmetic operators are present in

C.

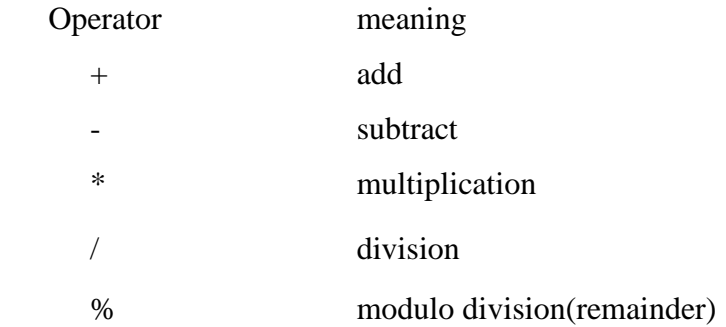

An arithmetic operation involving only real operands (or integer operands) is called real arithmetic (or integer arithmetic). If a combination of arithmetic and real is called mixed mode arithmetic.

### **/\*C program on Integer Arithmetic Expressions\*/**

```
#include<iostream.h> 
void main()
{
     int a, b;
      cout<"Enter any two 
      integers"; cin>>a>>b;
      \text{cout}<<\text{"a+b}<<\text{a+b};\text{cout}<< \text{a-b}<< \text{a-b};cout<<"a*b"<<a*b;
      cout << "a/b" << a/b;
      \text{cout}<<"\text{a}\%b"<<\text{a}\%b;}
```
## OUTPUT:

 $a+b=23$ a-b=17  $a^*b=60$  $a/b=6$ 

```
a% b=2
```
**2. RELATIONAL OPERATORS :** We often compare two quantities and depending on their relation take certain decisions for that comparison we use relational operators.

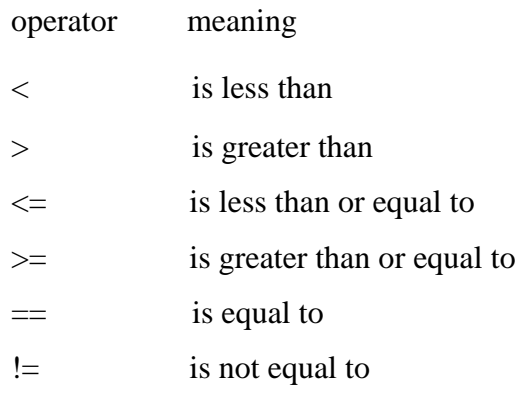

# **/\* C program on relational operators\*/**

```
#include<iostream.h>
```
void main()

{

```
int a,b;
```
clrscr();

cout<<"Enter a, b values:";

cin $>>a>>b$ ; cout $<<$ "a $>b$ " $<<$ a $>b$ ;

 $\text{cout}<<"\text{a}>=b<<\text{a}>=b;$ 

 $\text{cout}<<"\text{a}<\text{b}<<\text{a}<\text{b};$ 

 $\text{cout}<< \text{``a}<=b\text{''}<< a<=b;$ 

 $\text{cout}<< \text{a}==b^{\prime}<< \text{a}==b;$ 

cout $<<$ "a!=b" $<<$ a!=b;

# }

# OUTPUT

Enter a, b values: 5 9 a>b: 0 //false

```
a<b: 1 //true
```
a>=a: 1 //true

a<=b: 1 //true

 $a=$ b: 0 //false

a!=b: 1 //true

# **3. LOGICALOPERATORS:**

Logical Data: A piece of data is called logical if it conveys the idea of true or false. In C++ we use int data type to represent logical data. If the data value is zero, it is considered as false. If it is non zero (1 or any integer other than 0) it is considered as true. C++ has three logical operators for

```
#include<stdbool.h>
```
int main()

```
{
```
}

 $1||0=1$ 

```
bool a,b;
       /*logical and*/
       a=0; b=0;cout<<" a&&b "<< a&&b<<endl;
       a=0; b=1;cout<<" a&&b "<< a&&b<<endl;
       a=1; b=0;cout<<" a&&b "<< a&&b<<endl;
       a=1; b=1;cout<<" a&&b "<< a&&b<<endl;
       /*logical or*/
       a=0;b=0;
       cout << " a||b " << a||b << < < < < endl;
       a=0; b=1;cout << " a||b " << a||b << cendl;
       a=1; b=0;cout<<" a||b "<< a||b<<endl;
       a=1; b=1;cout<<" a||b "<< a||b<<endl;
       /*logical not*/
       a=0;
       cout << " a||b " << a||b << cout;
       a=1;
       cout<<" a||b "<< a||b<<endl;
       return 0;
OUTPUT:
0&&0=0
0&&1=0
1&&0=0
1&&1=1
0||0=00||1=1
```
 $1||1=1$  $!0=1$  $!1=0$ 

### **4. ASSIGNMENTOPERATOR:**

The assignment expression evaluates the operand on the right side of the operator  $(=)$  and places its value in the variable on the left.

The left operand in an assignment expression must be a single variable. There are two forms of assignment:

- Simple assignment
- Compound assignment

Simple assignment:

In algebraic expressions we found these expressions. Ex:  $a=5$ ;  $a=a+1$ ;  $a=b+1$ ;

Here, the left side operand must be a variable but not a constant. The left side variable must be able to receive a value of the expression. If the left operand cannot receive a value and we assign one to it, we get a compile error.

Compound Assignment:

A compound assignment is a shorthand notation for a simple assignment. It requires that the left operand be repeated as a part of the right expression. Syntax: variable operator+=value

Ex:

 $A+=1$ ; it is equivalent to  $A=A+1$ ;

Advantages of using shorthand assignment operator:

1. What appears on the left-hand side need not be repeated and therefore it becomes easier to write.

2. The statement is more concise and easier to read.

3. The statement is more efficient.

Some of the commonly used shorthand assignment operators are shown in the following table:

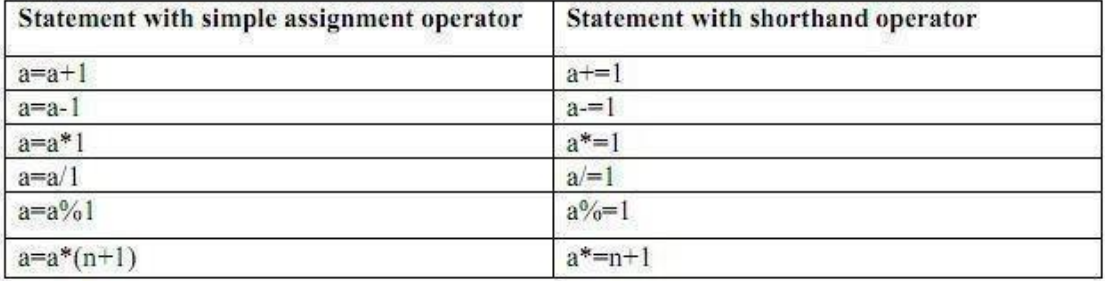

# **5. INCREMENT (++) AND DECREMENT (--) OPERATORS:**

The operator  $++$  adds one to its operand whereas the operator - - subtracts one from its operand. These operators are unary operators and take the following form:

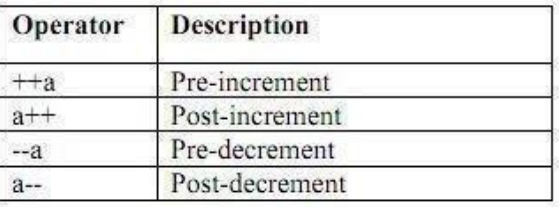

Both the increment and decrement operators may either precede or follow the operand.

Postfix Increment/Decrement :( a++/a--)

In postfix increment (Decrement) the value is incremented (decremented) by one. Thus, the  $a++$  has the same effect as  $a=a+1$ ;  $a$ -has the same effect as  $a=a-1$ .

The difference between  $a++$  and  $a+1$  is, if  $++$  is after the operand, the increment takes place after the expression is evaluated.The operand in a postfix expression must be a variable.

```
Ex1:
```

```
int a=5;
```
#include<iostream.h>

```
int main ()
```

```
{
```

```
int a=1;
int b=5;
++a;cout<<"a="<<a<<endl;
--b;
cout<<"b="<<b<<endl; 
\text{cout}<<a="<<a++<<end:
cout<<"a="<<a<<endl:
```

```
cout<<"b="<<br/>sb--<<endl;
cout<<"b="<<br/>sb<<<endl;
return 0;
```

```
}
a=2 b=4 a=2 a=3 b=4 b=3
```
# **6. CONDITIONAL OPERATOR OR TERNARY OPERATOR:**

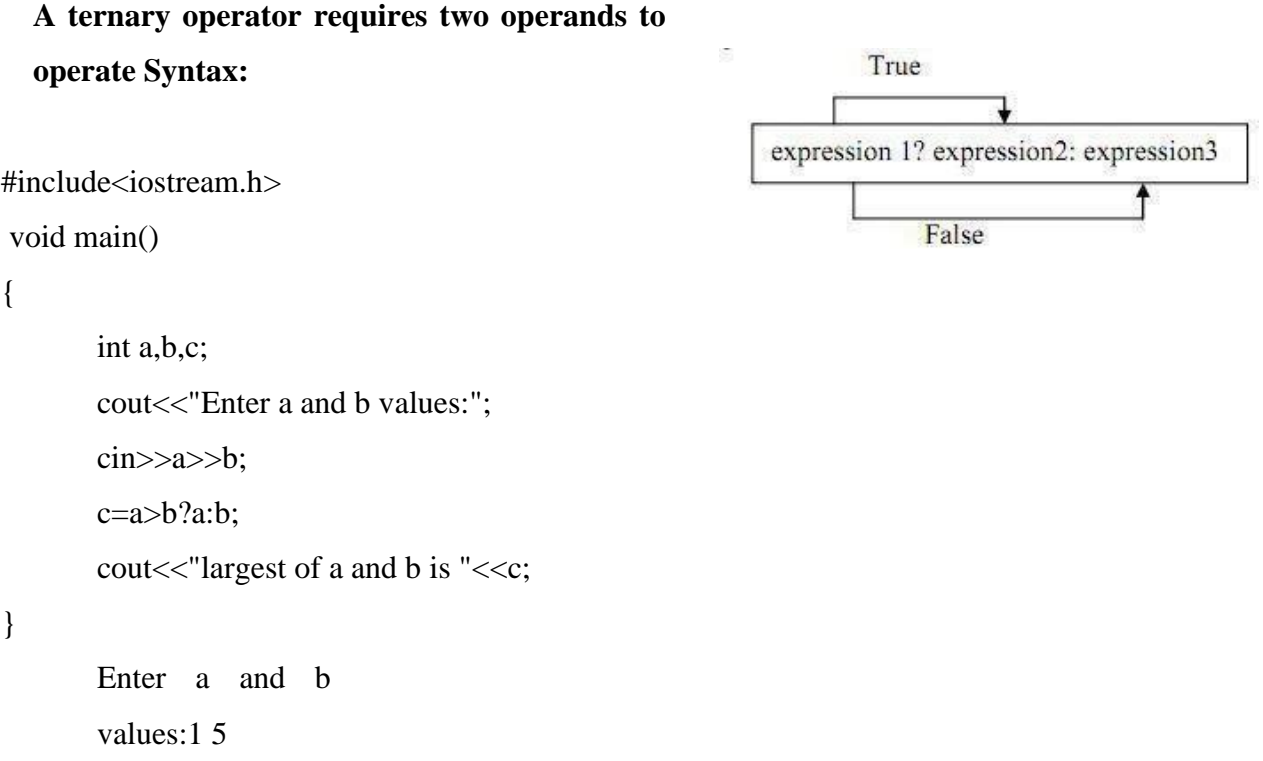

largest of a and b is 5

**7. BIT WISE OPERATORS: C** supports special operators known as bit wise operators for manipulation of data at bit level. They are not applied to float or double.

operator meaning & Bitwise AND ^ Bitwise exclusive OR << left shift >> right shift ~ one's complement

## **Bitwise AND operator (&)**

The bitwise AND operator is a binary operator it requires two integral operands (character or ).

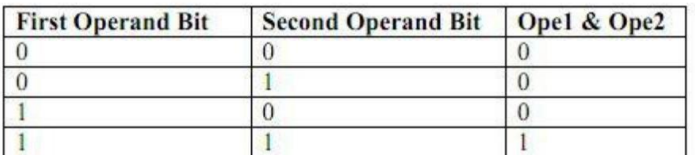

#### Bitwise OR operator (|)

The bitwise OR operator is a binary operator it requires two integral operands (character or integer). It does a bitwise comparison as shown below:

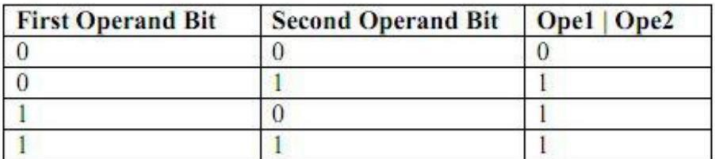

#### Bitwise EXCLUSIVE OR operator (^)

The bitwise EXCLUSIVE OR operator is a binary operator it requires two integral operands (character or integer). It does a bitwise comparison as shown below:

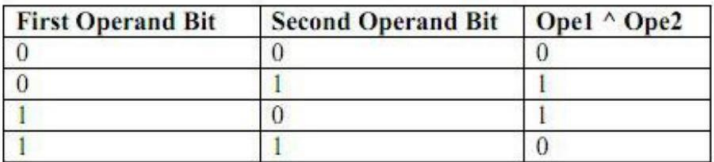

It does a bitwise comparison integer is as shown below:

#### **Shift Operators**

The shift operators move bits to the right or the left. These are of two types:

- . •Bitwise shift right operator
- . •Bitwise shift left operator

#### **Bitwise shift right operator**

It is a binary operator it requires two integral operands. The first operand is the value to be shifted and the second operand specifies the number of bits to be shifted. When bits are shifted to right, the bits at the right most end are deleted and a zero is inserted at the MSB bit.

```
#include<iostream.h>
void main()
{
     int x,shift;
     cout << "Enter a number:");
     cin>>x;
     cout << "enter now many times to right shift: ";
     cin>>shift;
     cout << "Before Right Shift:" << x;
     x=x>>shift;
```

```
cout << "After right shift:" << x;
```

```
}
```
Run1:

Enter a number:8

enter now many times to right shift:1

Before Right Shift:8

After right shift:4

Truth table:

#### One's complement or Bitwise NOT

The bitwise NOT, or complement, is a unary operation that performs logical negation on each bit, forming the ones' complement of the given binary value. Digits which were 0 become 1, and vice versa.

NOT 0111 (decimal 7) =  $1000$  (decimal 8)  $Ex:$ 

In C, t he bitwise NOT operator is "~" (tilde).

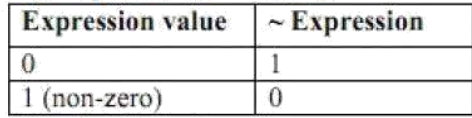

Note: One's complement (Bitwise NOT) operator is different form Logical NOT operator. We use this operator in encoding and decoding process.

# **8. SPECIAL OPERATORS**

These operators which do not fit in any of the above classification are ,(comma), sizeof, Pointer operators( $\&$  and  $*$ ) and member selection operators (. and ->). The comma operator is used to link related expressions together.

**Operators in c++:** All above operators of c laguage are also valid in c++. New operators introduced in c++ are

#### The SIZEOF operator:

It returns the number of bytes occupied by the operand. The operand may be a variable, a constant (data value) or a data type qualifier.

Ex: int a, c, f, d;

 $c = size of(a);$ /here  $c = 2$ , the size of operator returns the size of the variable a which is of int type f=sizeof(long double); //f value is 10 which is the size of the long double qualifier type d=sizeof(23.345); //d value is 4 which is the size of the float constant value

The size of operator is normally used to determine the length of arrays and structures. It is also used to allocate space dynamically to the variable s during execution of a program.

#### The Comma Operator (,)

The comma operator can be used to link the related express of expressions is evaluated left to right and the value of the of the combined expression.

Ex:  $a=(x=10, y=20, x+y);$ 

First assigns the value 10 to x, then assigns 20 to y and fina

It has the lowest precedence among all the operators.

We use comma operator in loop statements and declaratic of same type.

### **9.UNARY OPERATOR:** operator which

operates on single operand is called unary operator

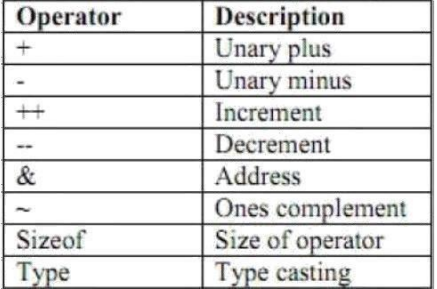

#### **10 .Additional Operators in C++**

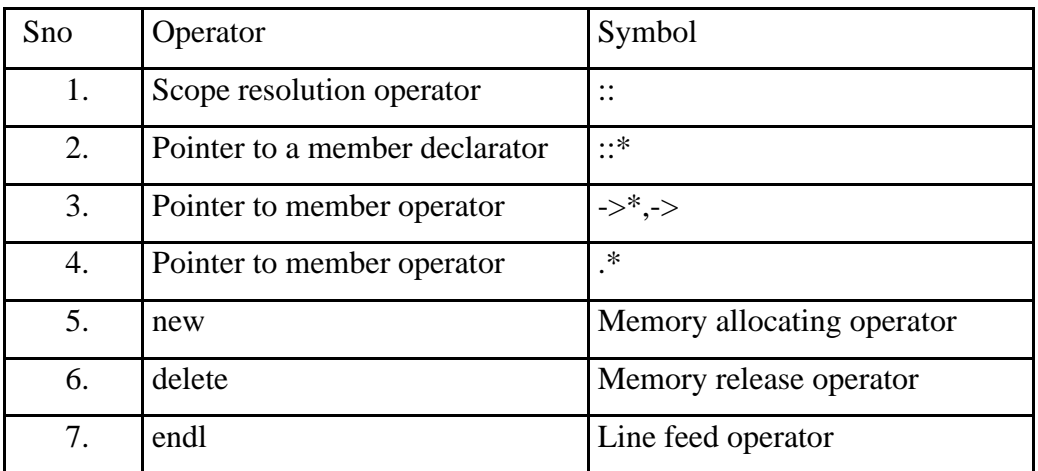

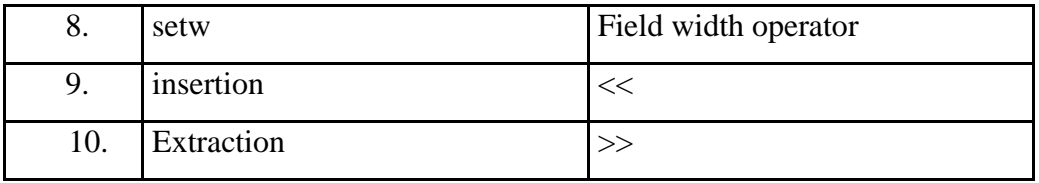

# **1.Scope Resolution operator:**

**Scope :-**Visibility or availability of a variable in a program is called as scope. There are two types of scope.

i)Local scope ii) Global scope

**Local scope:** visibility of a variable is local to the function in which it is declared.

**Global scope:** visibility of a variable to all functions

of a program Scope resolution operator in **"::" .**

This is used to access global variables if same variables are declared as

local and global

# PROGRAM1.2:-

```
#include<iostream.h>
```
int  $a=5$ ;

```
void main()
```
## {

```
int a=10;
cout<<"Local a="<<a<<endl;
cout << "Global a="<<:: a <<<<<<<<r/>e.
```
## }

Expected output:

Local  $a=10$ 

Global  $a=5$ 

Member Dereferencing operator:-

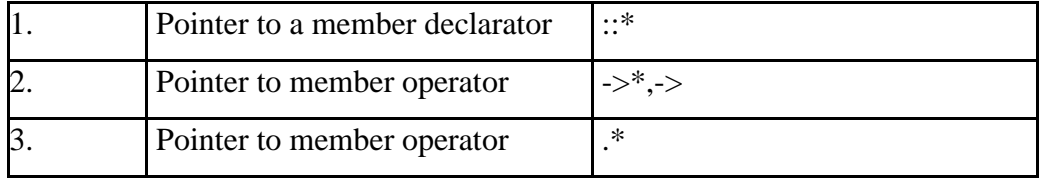

# **1.Pointer to a member declarator ::\***

This operator is used for declaring a pointer to the member

of the class #include<iostream.h>

class sample

```
{
public:
```

```
int x;
```

```
};
```
int main()

```
{ samples; //object
     int sample ::*p;//pointer 
     decleration s.*p=10; //correct
     cout << s.*p;
}
```
Output:10

# **2.Pointer to member operator ->\***

```
#include<iostream.h> class sample
```

```
{
       public:
       int x;
       void display()
        {
       cout << "x=" << x << endl;
        }
};
int main()
{
       sample s;
       sample *ptr;
       int sample::*f=&sample::x; 
       s.x=10;
       ptr=&s; 
       cout<<ptr->*f;
       ptr->display();
```

```
}
```
# **3.Pointer to member operator.\***

```
#include<iostream.h> 
class sample
{
public:
int x;
};
```
int main()

{

```
samples; //object
int sample ::*p; //pointer decleration
s.*p=10; //correct
\text{cout} \ll s.*p;
```
# **Manipulators:**

}

Manipulators are the operators used to format the data that is to be displayed on screen. The most commonly

used manipulators are endl and setw

**endl:-**it is used in output statement and inserts a line feed. It is similar to new line character ("\n") ex:

………………

cout<<"a=2"<<endl; cout<"name=sunil"<<endl;

……………….

### **Output:**

a=2 name=sunil

#### **setw:-**

This manipulator allows a specified width for a field that is to be printed on screen and by default the value printed is right justified. This function is available in header file iomanip.h #include<iostream.h>

```
#include<iomanip.h>
using namespace std; 
int main()
{
int s=123;
\text{cout}<<" \text{s}="<<\text{setw}(10)<<s;
}
output
```
s= 123

cin>>n;

## **Insertion (<<) and Extraction (>>) operators:**

The operators are use with output and input objects Ex: cout<<"Enter n";

### **Control statements:-**

The flow of execution of statements in a program is called as control. Control statement is a statement which controls flow of execution of the program. Control statements are classified into following categories.

1.Sequential control statements

2.Conditional control statements

3.Unconditional control statements

### **1. Sequential control statements:-**

It ensures that the instruction (or statements ) are executed in the same order in which they appear in the program. i.e. By default system executes the statements in the program in sequential order.

### **(type) expression;**

#### **Or**

## **type (expression);**

#### **2.Conditional control statements:**

Statements that are executed when a condition is true. These statements are divided into three categories. they are

- **I.** Decision making statements
- **II.** Switch case control statement
- **III.** Loop control statements or repetitions

**I Decision making statements:-**These statements are used to control the flow of execution of a program by making a decision depending on a condition, hence they are named as decision making statements.

Decision making statements are of four types

- i. Simple if
- ii. if else
- iii. nested if else
- iv. If else ladder
- **i.** Simple if statement: if the test expression is true then if statement executes statements that immediately follow if

Syntax:

If(testexpression)

{

```
List of statements;
                                                                    Test<br>Expression
                                                                                   False
        }
                                                                         True
/*largest of two numbers*/
#include<stdio.h>
                                                                     Body of if
int main()
{
int a,b;
cout<<"Enter any two integers:"; cin>>a>>b;
if(a>b)cout<<"A is larger than B\nA="<<a;
if(b>a)cout << "B is larger than A\nA="<<b;
return 0;
```

```
}
```
{

### **ii) if –else statement:**

If test expression is true block of statements following if are executed and if test expression is false then statements in else block are executed.

```
if (test expression)
       {
       }
       else
       {
       }
       statementblock1;
       statementblock2;
/*largest of two numbers*/
#include<iostream.h>
int main()
int a,b;
cout << "Enter any two integers:";
cin>>a>>b;
if(a>b)cout<<"A is larger than B\n A="<<a;
```

```
else cout << "BislargerthanA\nA=" < < b;
return 0;
```
}

# **iii) Nesting of if-else statements**

It's also possible to nest one if statement inside another. When a series of decisions are to be made.

If –else statement placed inside another if else statement

```
Syntax:
If(test expression)
{
If(test expression)
 {
//statements
}
else
{ //statements
}
}
else
{
If(test expression) 
                                                                                     Testexpression
{
//statements
}
                                                                         False
                                                                                                            Test<br>Expression
                                                                                                                            False
                                                            \operatorname{\mathsf{Test}}Expression
else
{ //statements
                                                              True
                                                                                                                 True
                                                                            Body of else
                                                                                                                               Body of else
}
                                                         Body of if
                                                                                                            Body of if
}
```
### **iv) if else ladder**

if(condition1) statement1;

else if(condition2)

statement 2;

else if(condition3)

statement n;

else

default statement.

statement-x;

The nesting of if-else depends upon the conditions with which we have to deal.

The condition is evaluated from top to bottom. if a condition is true the statement associated with it is executed. When all the conditions become false then final else part containing default statements will be executed.

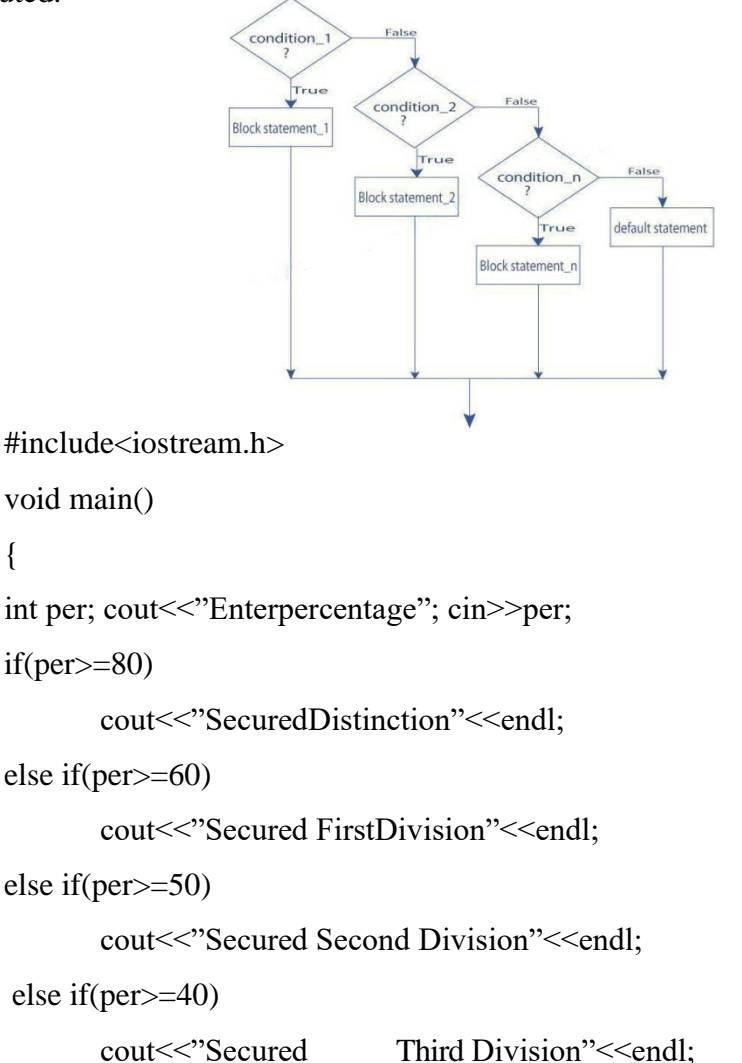

else

{

```
cout<<"Fail"<<endl
}
```
# **II. THE SWITCH STATEMENT or MULTIWAY SELECTION:**

In addition to two-way selection, most programming languages provide another selection concept known as multi way selection. Multiway selection chooses among several alternatives. C has two different ways to implement multiway selection: the switch statement and else-if construct

If for suppose we have more than one valid choice to choose from then we can use switch statement in place of if statements.

```
switch(expression)
```

```
{.
```
case value-1: block\_1 break; case value-2: block\_2 break;

```
_ _ _ _ _ .
```
 $\frac{1}{2}$ default:

default block;

```
}
```
/\*program to simulate a simple calculator \*/ #include<iostream.h> int main()

```
{
```
float a,b;

char opr;

cout<<"Enter number1 operator number2 : ";

```
cin>>a>>oper>>b;
```
switch(opr)

# {

case '+':

cout << "Sum : " <  $\langle$  < (a + b) << endl;

break;

# case '-':

cout<<"Difference : "<<(a -b)<<endl;

break;

case '\*':

cout<<"Product : "<<a \*b<<endl;

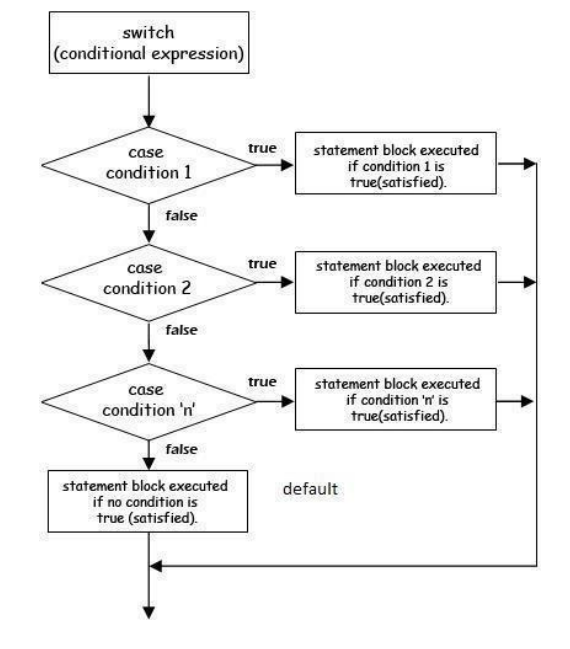

break;

```
case '/':
```

```
cout << "Quotient : " << (a / b) << endl;
```
break;

# default:

```
cout << "Invalid Operation!" << endl;
```
# }

```
return 0;
```
# }

# **III. Loop control statements or repetitions:**

A block or group of statements executed repeatedly until some condition is satisfied is called Loop. The group of statements enclosed within curly brace is called block or compound statement.

We have two types of looping structures.

One in which condition is tested before entering the statement block called entry control. The other in which condition is checked at exit called exit-controlled loop.

Loop statements can be divided into three categories as given below

- a) while loop statement
- b) do while loop statement
- c) for loop statement

# **a) WHILE STATEMENT:**

```
While(test condition)
```
# {

body of the loop

# }

It is an entry-controlled loop. The condition is evaluated and if it is true then body of loop is executed. After execution of body the condition is once again evaluated and if is true body is executed once again. This goes on until test condition becomes false.

/\*c program to find sum of n natural numbers \*/

```
#include<iostream.h>
int main()
{
int i = 1, sum = 0,n;
```
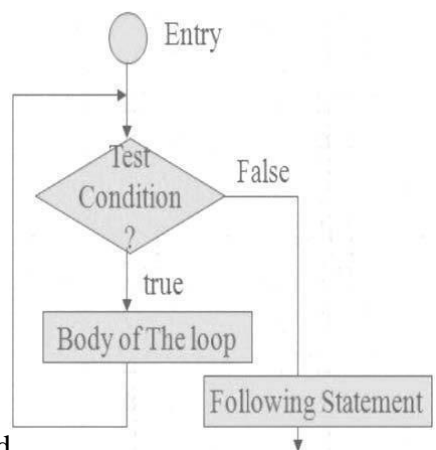
```
cout<<"Enter N"<<end; cin>>n;
while(i < = n){
sum = sum + i;i = i + 1;}
cout<<"Sum of first"<<n<"><<n>atural numbers is:"<<<<<<<</n><<<<<<<<<</><<<<<<<<<<<<<<
return 0;
}
```
### **b) DO WHILE STATEMENT**

The while loop does not allow body to be executed if test condition is false. The do while is an exit controlled loop and its body is executed at least once.

do

{

body

}while(test condition);

/\*c program to find sum of n natural numbers \*/

#include<stdio.h>

int main()

{

```
int i = 1, sum = 0,n;
       cout<<"Enter N"<<endl;
       cin>>n
       do
       {
       sum = sum + i;
       i = i + 1;\} while(i \leq n);
```
cout<<"Sum of first"<< n<<" natural numbers is:"<<sum;

return 0;

}

Note: if test condition is false. before the loop is being executed then While loop executes **zero** number of times where as do--while executes **one** time

### **c) FOR LOOP:**

#### **It is also an entry control loop that provides a more concise structure**

```
Syntax:
```
for (initialization; test expression; increment/decrement)

```
statements;
```

```
}
```
{

For statement is divided into three expressions each is separated by semi colon;

1.**initilization expression** is used to initialize variables

2.**test expression** is responsible of continuing the loop. If it is true, then the program control flow goes inside the loop and executes the block of statements associated with it. If test expression is false loop terminates

3.**increment/decrement** expression consists of increment or decrement operator This process continues until test condition satisfies.

/\*c program to find sum of n natural numbers \*/ #include<stdio.h>

```
int main()
```

```
{
```
}

```
int i ,sum = 0, n;cout<<"Enter N";
cin>>n;
for(i=1;i<=n;i++){
sum = sum + i;}
cout << "Sum of first" << n<<< natural numbers is: %d" << sum;
return 0;
```
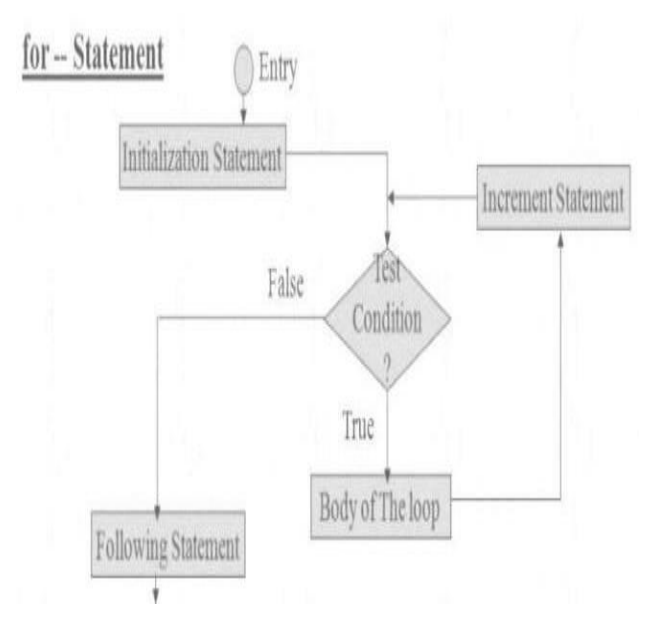

**Nested loops:** Writing one loop control statement within another loop control statement is called nested

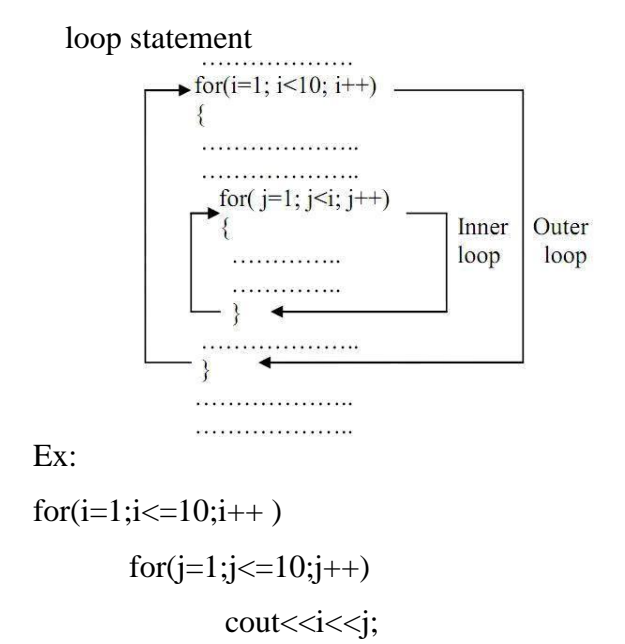

/\*program to print prime numbers upto a given number\*/

#include<stdio.h>

#include<conio.h>

void main()

{

```
int n,i,fact,j;
        clrscr();
       cout << "enter the number:";
       cin>>n
       for (i=1; i<=n; i++){
       fact=0;
       //THIS LOOP WILL CHECK A NO TO BE PRIME NO. OR
       NOT. 
       for (j=1; j<=i; j++){
       if(i\%j==0)fact++;
       }
       if(fact==2)
               \text{cout}<<i<<"\backslash t";}
getch( );
```
### **Output:**

Enter the number : 5

2 3 5

### **Unconditional control statements:**

Statements that transfers control from on part of the program to another part unconditionally Different unconditional statements are

- 1) goto
- 2) break
- 3) continue

1.goto :- **goto statement** is used for unconditional branching or transfer of the program execution

### to the labeled statement.

The goto statement to branch unconditionally from one point to another in the program. The goto requires a label in order to identify the place where the branch is to be made. A label is any valid variable name, and must be followed by colon (;). The label is placed immediately before the statement where the control is to be transferred. The general form of goto is shown below:

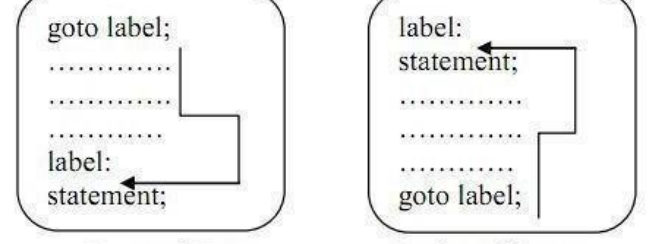

Forward Jump

**Backward Jump** The label: can be anywhere in the program either before or after the goto label; statement.

If the label: is placed after the goto label;, some statements will be skipped and jump is known as a Forward Jump.

If the label: is placed before the goto label; a loop will be formed some statements will be executed repeatedly. Such a jump is known as a Backward Jump.

/\*c program to find sum of n natural numbers  $*/$ #include $<$ stdio.h>

### int main()

```
{
```

```
int i ,sum = 0,n;
cout << "Enter N"; cin >> n;
i=1; L1:
sum = sum + i;i++:
if(i \leq n) goto L1;
cout << "Sum of first "<<sub>n</sub>" natural numbers is"<<sub>sum; return 0;
```
}

**break:-**when a break statement is encountered within a loop ,loop is immediately exited and the

program continues with the statements immediately following loop

```
/*c program to find sum of n natural numbers */ 
#include<stdio.h>
```

```
int main()
```

```
{
```

```
int i ,sum = 0, n;cout<<"Enter N";
cin>>n;
i=1;
L1:
       sum = sum + i; i++;
if(i>n)break; 
  goto L1;
cout<<"Sum of first"<<n><<</n>"<<</natural numbers is: "<<sum;
return 0;
```

```
}
```
#### **Continue:**

It is used to continue the iteration of the loop statement by skipping the statements after continue statement. It causes the control to go directly to the test condition and then to continue the loop. /\*c program to find sum of n positive numbers read from keyboard\*/

```
\#include\ltstdio.h>int main()
{
int i ,sum = 0, n, number;cout<<Enter N";
cin>>n; 
for(i=1;i<=n;i++){
       cout << "Enter a number:";
        cin>>number; 
       if(number<0)c
```
ontinue;

```
sum = sum + number;
```

```
cout<<"Sum of"<<sub>n</sub>"s" numbers is:"<<sub>sum:
```
return 0;

}

}

# **UNIT -2**

# **Functions, Classes and Objects:**

Introduction of Classes,Class Definition, Defining a Members,Objects,Access Control, Class Scope,Scope Resolution Operator,Inlinefunctions,Memory Allocation for Objects, Static Data Members, Static Member Functions, Arrays of Objects, Objects as Function Arguments,Friend Functions.

### **Introduction of Class:**

An object-oriented programming approach is a collection of objects and each object consists of corresponding data structures and procedures. The program is reusable and more maintainable. The important aspect in oop is a **class** which has similar syntax that of structure.

**class**: It is a collection of data and member functions that manipulate data. The data components of class are called data members and functions that manipulate the data are called member functions.

It can also called as blue print or prototype that defines the variables and functions common to all objects of certain kind. It is also known as user defined data type or ADT(abstract data type) A class is declared by the keyword **class**.

Syntax:-

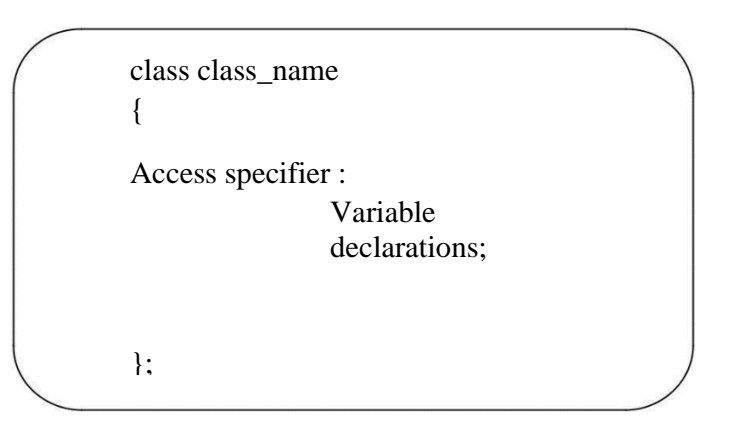

### **Access Control:**

**Access specifier or access modifiers** are the labels that specify type of access given to members of a class. These are used for data hiding. These are also called as visibility modes. There are three types of access specifiers

1.private

2.public

3.protectd

### **1.Private:**

If the data members are declared as private access then they cannot be accessed from other functions outside the class. It can only be accessed by the functions declared within the class. It is declared by the key word "**private**".

### **2.public:**

If the data members are declared public access then they can be accessed from other functions outside the class. It is declared by the key word "**public**".

**3.protected:** The access level of protected declaration lies between public and private. This access specifier is used at the time of inheritance

Note:-

If no access specifier is specified then it is treated by default as private

The default access specifier of structure is public where as that of a class is "private"

Example:

```
class student
```
### {

```
private : int roll;
       char name[30];
public:
void get_data()
{
       cout<<"Enter roll number and name": cin>>roll>>name;
       }
       void put_data()
       \left\{ \right.cout<<"Roll number:"<<roll<<endl; cout<<<"Name :"<<name<<endl;
       }
};
Object:-Instance of a class is called object.
Syntax:
       class_nameobject_name;
```

```
Ex:
```
student s;

**Accessing members**:-dot operator is used to access members of class

**Object-name.function-name(actual arguments);**

Ex:

```
s.get_data();
s.put_data();
```
1.If the access specifier is not specified in the class the default access specifier is private

2.All member functions are to be declared as public if not they are not accessible outside the class.

Object:

Instance of a class is called as object.

Syntax:

Class\_name object name;

Example:

### **student s;**

in the above example s is the object. It is a real time entity that can be used

### **Write a program to read data of a student**

#include<iostream>

using namespace std;

class student

{

private:

int roll;

char name[20];

public:

void getdata()

{

```
cout << "Enter Roll number:"; cin > > roll; cout < "Enter Name:"; cin > > name;
```
}

```
void putdata()
```

```
{
```

```
cout<<"Roll no:"<<roll<<endl; cout<<Name:"<<name<<endl;
```
} };

intmain()

{

Student s;

s.getdata();

```
s.putdata(); returm 0;
```

```
}
```
### **Scope Resolution operator:**

**Scope:-**Visibility or availability of a variable in a program is called as scope. There aretwo types of scope.

i)Local scope

ii)Global scope

**Local scope:** visibility of a variable is local to the function in which it is declared.

**Global scope:** visibility of a variable to all functions of a program Scope

resolution operator in **"::" .**

This is used to access global variables if same variables are declared as local and global

```
#include<iostream.h>int 
a=5;
void main()
{
int a=1;
      cout<<"Local a="<<a<<endl; 
      cout<<"Global a="<<::a<<endl;
}
```
### **Class Scope:**

Scope resolution operator(::) is used to define a function outside a class.

```
#include<iostream> using namespace std; 
class sample
{
public:
void output(); //function declaration
};
// function definition outside the class 
void sample::output() 
{
cout<< "Function defined outside the class.\n";
};
int main() 
{
sample obj;
```
obj.output();

return 0;

}

Output of program: Function defined outside the class. Write a program to find area of rectangle #include<iostream.h> class rectangle { int L,B; public: void getdata(); void area(); }; void rectangle::get\_data() { cout<<"Enter Length of rectangle"; cin>>L; cout<<"Enter breadth ofrectangle"; cin>>B; } int rectangle::area() { return L\*B; } int main() { rectangle r; r.getdata(); cout << "Area of rectangle is" << r.area(); return 0;

# }

#### **INLINE FUNCTIONS:**

#### **Definition:**

An inline function is a function that is expanded in line when it is invoked. Inline expansion makes a program run faster because the overhead of a function call and return is eliminated. It is defined by using key word **"inline"**

### **Necessity of Inline Function:**

- $\Box$  One of the objectives of using functions in a program is to save some memory space, which becomes appreciable when a function is likely to be called many times.
- $\Box$ Every time a function is called, it takes a lot of extra time in executing a series of instructions for tasks such as jumping to the function, saving registers, pushing arguments into the stack, and returning to the calling

function.

 $\Box$ 

When a function is small, a substantial percentage of execution time may be spent in such overheads. One solution to this problem is to use macro definitions, known as macros. Preprocessor macros are popular in C. The major drawback with macros is that they are not really functions and

therefore, the usual error checking does not occur during compilation.

 $\Box$ 

C++ has different solution to this problem. To eliminate the cost of calls to small functions, C++ Proposes a new feature called inline function.

### **General Form:**

inlinefunction-header

```
{
functionbody;
}
Eg: 
#include<iostream.h>
inline float mul(float x, float y)
{
return (x*y);
}
inline double div(double p, double q)
{
return (p/q);
}
int main()
{
```
float a=12.345;

```
float b=9.82;
\text{cout} \leq \text{mul}(a,b);\text{cout} \leq \text{div}(a,b);return 0;
```

```
}
```
Properties of inline function:

1.Inline function sends request but not a command to

compiler

2.Compiler my serve or ignore the request

3.if function has too many lines of code or if it has complicated logic then it is executed as normal function

### **Situations where inline does not work:**

- A function that is returning value, if it contains switch, loop or both then it is treatedas normal function.
- $\Box$ if a function is not returning any value and it contains a return statement then it is treated as normal function
- $\Box$ If function contains static variables then it is executed as normal function
- $\Box$

 $\Box$ 

If the inline function is declared as recursive function then it is executed as normal function.

**Memory Allocation for Objects:** Memory for objects is allocated when they are declared but not when class is defined. All objects in a given class uses same member functions. The member functions are created and placed in memory only once when they are defined in class definition

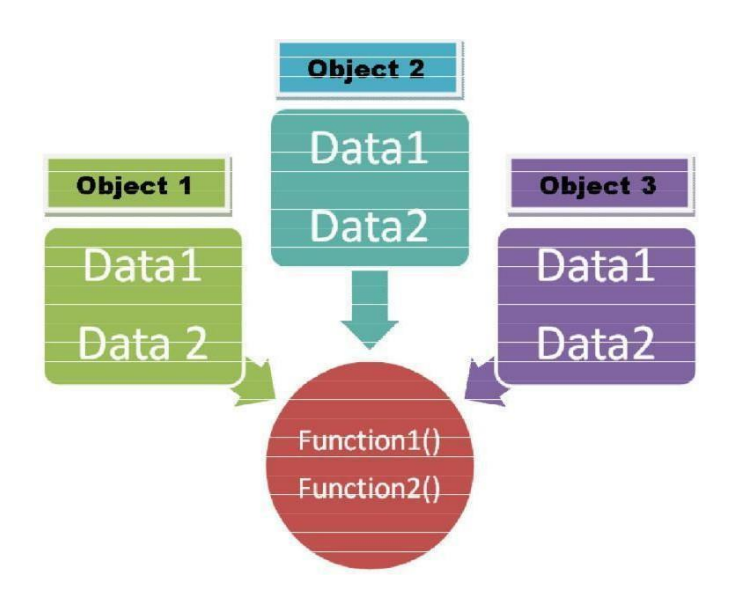

#### **STATIC CLASS MEMBERS**

Static Data Members

Static Member

Functions

### **Static Data Members:**

A data member of a class can be qualified as static. A static member variable has certain

special characteristics:

 $\Box$  It is initialized to zero when the first object of its class is created. No other initialization is permitted.

 $\Box$ Only one copy of that member is created for the entire class and is shared by all the objects of that class, no matter how

 $\Box$ many objects are created.

It is visible only within the class, but its lifetime is the entire program.

 $\Box$ Static data member is defined by keyword **"static"**

Syntax:

Data type class name::static\_variable Name;

Ex: int item::count;

#include<iostream.h>

#include<conio.h>

class item

{

```
public:
static int count; 
int number;
void getdata(int a)
{
number=a; count++;
```
} void getcount() { cout<<"count is"<<count;

};

}

int item::count;//decleration

```
int main()
```

```
{
```

```
item a,b,c;
a.getcount();
b.getcount();
c.getcount();
a.getdata(100);
b.getdata(200); 
c.getdata(300);
cout<<"After readingdata";
a.getcount();
b.getcount();
c.getcount();
```
# }

```
Output: count is 0
count is 0
count is 0
After reading data count is3
count is 3
count is 3
```
return 0;

# **Static Member Functions**

Like static member variable, we can also have static member functions. A member function that is declared static has the following properties:

A static function can have access to only other static members (functions or variables) declared in the same class.

A static member function is to be called using the class name (instead of its objects)

```
as follows: class-name :: function-name;
```
#include<iostream.h>

```
class test
```

```
{
```
int code;

public: static int count;

void setcode()

{

```
code=++count;
}
void showcode()
{
cout << "object number" <<<<<<<<<<<<<
}
static void showcount()
{
cout<<"count"<<count;
}
```
# };

```
int test::count;
```

```
int main()
```
### {

```
test t1,t2;
t1.setcode();
t2.setcode();
test::showcount();
test t3;
t3.setcode();
test::showcount(); 
t1.showcode(); 
t2.showcode(); t3.showcode(); 
return 0;
```
### }

### **Output:**

count2 count3 object number1 object number2 object number3

> **Arrays of Objects**: Arrays of variables of type "class" is known as "Array of objects". An array of objects is stored inside the memory in the same way as in an ordinary array.

Syntax:

class class\_name

```
{
```
private:

```
data_type members;
public:
      data_type 
      members; 
      member functions;
```
};

# **Array of objects:**

**Class\_name**

**object\_name[size];** 

Where size is the size of array

Ex:

Myclassobj[10];

Write a program to initialize array of objects and print them

#include<iostream>

using namespace std;

class MyClass

{

};

{

int a;

public:

```
void set(int x)
       {
       a=x;
       }
       int get()
       {
       return a;
       }
int main()
       MyClassobj[5]; 
       for(int i=0;i<5;i++)
       obj[i].set(i);
```

```
for(int i=0;i<5;i++)
       cout<<"obj["<<i<<"].get():"<<obj[i].get()<<endl;
Output:
obj[0].get():0
obj[1].get():1
obj[2].get():2
```
obj[3].get():3 obj[4].get():4

}

### **Objects as Function Arguments:** Objects can be used as arguments

to functions This can be done in three ways

- a. Pass-by-value or call by value
- b. Pass-by-address or call by address
- c. Pass-by-reference or call b reference

**a.Pass-by-value** – A copy of object (actual object) is sent to function and assigned to the object of called function (formal object). Both actual and formal copies of objects are stored at different memory locations. Hence, changes made in formal object are not reflected to actual object. write a program to swap values of two objects

write a program to swap values of two objects

#include<iostream.h>

using namespace std;

class sample2;

class sample1

```
{
```
};

{

}

```
int a;
        public:
       void getdata(int x);
       friend void display(sample1 x,sample2 y); 
       friend void swap(sample1 x,sample2 y);
void sample1::getdata(int x)
       a=x;
```

```
class sample2
```

```
{
```

```
int b; 
       public:
       void getdata(int x);
       friend void display(sample1 x,sample2 y);
       friend void swap(sample1 x,sample2 y);
};
void sample2::getdata(int x)
{
       b=x;}
void display(sample1 x,sample2 y)
{
       cout << "Data in object 1 is" << endl;
       cout << "a=" << x.a << < endl;
       cout << "Data in object 2 is" << endl;
       cout << "b=" << y.b << endl;
}
void swap(sample1 x,sample2y)
{
       int t;
       t=x.a;x.a=y.b;y.b = t;}
int main()
{
       sample1 obj1;
       sample2 obj2;
       obj1.getdata(5);
       obj2.getdata(15);
       cout<<"Before Swap of data between Two objects\n "; 
       display(obj1,obj2);
       swap(obj1,obj2);
       cout<<"after Swap of data between Two objects\n";
       display(obj1,obj2);
```
}

Before Swap of data between Two objects Data in object 1 is a=5

Data in object 2 is b=15

after Swap of data between Two objects Data in object 1 is a=5

Data in object 2 is b=15

**b. Pass-by-address:** Address of the object is sent as argument to function.

Here ampersand  $(\&)$  is used as address operator and arrow  $(\rightarrow)$  is used as de referencing operator. If any change made to formal arguments then there is a change to actual arguments write a program to swap values of two objects #include<iostream.h> using namespace std; class sample2;

class sample1

```
{
```
};

{

}

{

};

{

}

{

```
int a; public:
       void getdata(int x);
       friend void display(sample1 x,sample2 y);
        friend void swap(sample1 *x,sample2 *y);
void sample1::getdata(int x)
       a=x;
class sample2
       int b; public:
       void getdata(int x);
       friend void display(sample1 x,sample2 y); 
       friend void swap(sample1 *x,sample2 *y);
void sample2::getdata(int x)
       b=x;
```
void display(sample1 x,sample2 y)

```
cout << "Data in object 1 is" << endl;
        cout << "a=" << x.a << < endl;
        cout << "Data in object 2 is" << endl;
        cout << "b=" << y.b << endl;
}
void swap(sample1 *x,sample2 *y)
{
        int t;
        t=x\rightarrow a;
        x\rightarrow a=y\rightarrow b;y\rightarrow b=t;
}
int main()
{
        sample1 obj1;
        sample2 obj2;
        obj1.getdata(5);
        obj2.getdata(15);
        cout<<"Before Swap of data between Two objects\n ";
        display(obj1,obj2);
        swap(\&obj1,\&obj2);cout<<"after Swap of data between Two objects\n";
        display(obj1,obj2);
}
```
Before Swap of data between Two objects Data in object 1 is a=5

```
Data in object 2 is b=15
```

```
after Swap of data between Two objects Data in object 1 is a=15
```

```
Data in object 2 is b=5
```
**c.Pass-by-reference**: A reference of object is sent as argument to function.

Reference to a variable provides alternate name for previously defined variable. If any change made to

# **Datatype & reference variable =variable;**

reference variable then there is a change to original variable.A reference variable can be declared as follows

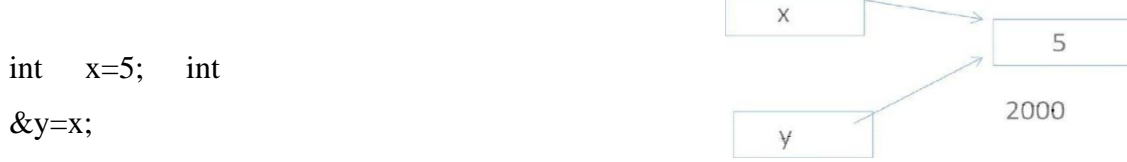

### **Write a program to find sum of n natural numbers using reference variable**

#include<iostream.h>

using namespace std;

```
int main()
```

```
{
```

```
int i=0;
       int &j=i;int s=0; 
       int n;
       cout<<"Enter n:";
       cin>>n; 
       while(j < = n){
       s=s+i; i++;}
       cout<<"sum="<<s<<endl;
Output:
Enter n:10
sum=55
write a program to swap values of two objects
#include<iostream.h>
using namespace std;
```
class sample2;

class sample1

```
{
```
};

}

```
int a; 
public:
void getdata(int x);
friend void display(sample1 x,sample2 y);
friend void swap(sample1 &x,sample2 &y);
```

```
void sample1::getdata(int x)
```

```
{
       a=x;
}
class sample2
{
       int b; public:
       void getdata(int x);
       friend void display(sample1 x,sample2 y); 
       friend void swap(sample1 &x,sample2 &y);
};
void sample2::getdata(int x)
{
       b=x;}
void display(sample1 x,sample2 y)
{
       cout << "Data in object 1 is" << endl;
       cout << "a=" << x.a << endl;
       cout<<"Data in object 2 is"<<endl;
       cout<<"b="<<y.b<<endl;
}
void swap(sample1 &x,sample2 &y)
{
       int t;
       t=x.a;x.a=y.b;
        y.b = t;}
int main()
{
       sample1 obj1;
       sample2 obj2;
       obj1.getdata(5);
       obj2.getdata(15);
       cout<<"Before Swap of data between Two objects\n ";
        display(obj1,obj2);
```

```
swap(obj1,obj2);
       cout<<"after Swap of data between Two objects\n";
       display(obj1,obj2);
}
Output:
Before Swap of data between Two objects Data in object 1 is a=5
Data in object 2 is b=15
after Swap of data between Two objects Data in object 1 isa=15
```
Data in object 2 is b=5

**FRIEND FUNCTIONS:** The private members cannot be accessed from outside the class. i.e.… a non member function cannot have an access to the private data of a class. In C++ a non member function can access private by making the function friendly to a class.

#### **Definition:**

A friend function is a function which is declared within a class and is defined outside the class. It does not require any scope resolution operator for defining . It can access private members of a class. It is declared by using keyword **"friend"**

#### Ex:

class sample

### {

```
int x,y; 
public:
sample(int a,int b);
friend int sum(sample s);
```
### };

```
sample::sample(int a,int b)
```
#### {

```
x=a;
```
 $y=b$ ;

# }

```
int sum(samples s)
```
#### {

int sum;

```
sum=s.x+s.y;
```

```
return 0;
```

```
}
void main()
{
       Sample obj(2,3);
        int res=sum(obj);
```

```
cout << "sum="<<res<<endl;
```
### }

# **A friend function possesses certain special characteristics:**

- $\Box$ It is not in the scope of the class to which it has been declared as friend.
- $\Box$ Since it is not in the scope of the class, it cannot be called using the object of that class. It can be invoked like a normal

function without the help of any object.

 $\Box$ Unlike member functions, it cannot access the member names directly and has to use an object name and dot

membership operator with each member name.

 $\Box$ It can be declared either in the public or private part of a class without affecting its meaning.

 $\Box$ Usually, it has the objects as arguments.

#include<iostream.h>

```
class sample
```
#### {

};

{

}

```
int a;
       int b; 
       public:
       void setvalue()
        {
        a=25;b=4;
        }
       friend float mean(sample s);
float mean(sample s)
       return float(s.a+s.b)/2.0;
```
# intmain()

{

}

```
sampleX;
X.setvalue();
\text{cout}<< \text{"Mean value}="<< \text{mean}(X);return 0;
```
# **write a program to find max of two numbers using friend function for two different**

#### **classes**

```
#include<iostream>
```
using namespace std;

class sample2;

class sample1

```
{
       int x; 
       public:
       sample1(int a);
       friend void max(sample1 s1,sample2 s2)
};
sample1::sample1(int a)
{
       x=a;
}
class sample2
{
       int y; 
       public:
       sample2(int b);
       friend void max(sample1 s1,sample2 s2)
};
Sample2::sample2(int b)
{
       y=b;
}
void max(sample1 s1,sample2 s2)
```
# {

```
If(s1.x>>s2.y)
```
cout << "Data member in Object of class sample1 is larger "<< endl;

### else

cout << " member in Object of class sample2 is larger "<<endl;

### }

```
void main()
```
### {

```
sample1 obj1(3);
sample2 obj2(5);
max(obj1,obj2);
```
### }

### **Friend Class:**

A class can also be declared to be the friend of some other class. When we create a friend class then all the member functions of the friend class also become the friend of the other class. This requires the condition that the friend becoming class must be first declared or defined (forward declaration).

#include <iostream.h>

class sample\_1

### {

};

{

```
friend class sample_2;
               //declaring friend class
        int a,b;
       Public:
       void getdata_1()
       {
       cout<<"Enter A & B values in class sample_1"; cin>>a>>b;
        }
       void display_1()
       {
       cout<<<"A="<<a<<endl; cout<<<"B="<<br/>sb><<endl;
        }
class sample_2
    public:int c,d,sum; sample_1 obj1;
```

```
void getdata_2()
       {
       obj1.getdata_1();
       cout<<"Enter C & D values in class sample_2"; cin>>c>>d;
       }
       void sum_2()
       {
       sum=obj1.a+obj1.b+c+d;
       }
       void display_2()
       {
       cout<<"A="<<obj1.a<<endl;
       cout << "B=" << <<obj1.b <<<<<<<<<o>
       cout<<<"C="<<<<<<endl;
       cout<<"D="<<d<<endl;
       cout<<"SUM="<<sum<<endl;
       }
int main()
       sample_1 s1;
       s1.getdata_1();
       s1.display_1();
       sample_2 s2;
       s2.getdata_2();
       s2.sum_2(); 
       s2.display_2();
```

```
}
```
};

{

Enter A & B values in class sample\_1:12 A=1

 $B=2$ 

Enter A & B values in class sample\_1:1 2 34 Enter C & D values in class sample\_2:A=1 B=2 C=3 D=4 SUM=10

#### **UNIT -3**

Operator Overloading and Type Conversions-Inheritance: Extending Classes-Derived Classes-Single Inheritance - Multilevel Inheritance - Multiple Inheritance - Hierarchical Inheritance - Hybrid Inheritance - Virtual Base Classes - Abstract Classes, Pointers, Virtual Functions and Polymorphism: Pointers-PointerstoObjects-thisPointer-PointerstoDerivedClasses-VirtualFunctions-PureVirtual Functions

**Introduction to Constructors:** C++ provides a special member function called the constructor which enables an object to initialize itself when it is created.

**Definition:-**A constructor is a special member function whose task is to initialize the objects of its class. It is special because its name is the same name as the class name. The constructor is invoked whenever an object of its associated class is created. It is called constructor because it constructs the values of data members of the class. A constructor is declared and defined as follows:

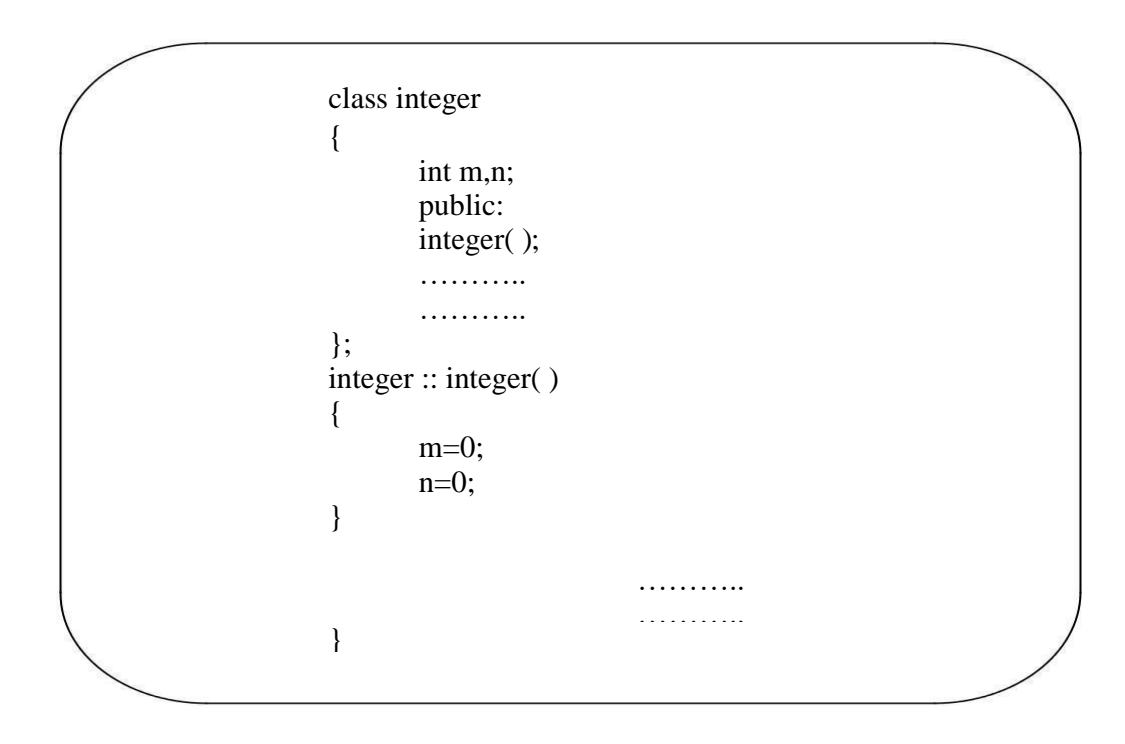

#### **CHARACTERISTICS OF CONSTRUCTOR**

 $\Box$ They should be declared in the public section.

- $\Box$ They are invoked automatically when the objects are created.
- $\Box$ They do not have return type, not even void.
- $\Box$ They cannot be inherited, though a derived class can call the base class constructor.
- $\Box$ Like other C++ functions, they can have default arguments.
- $\Box$ Constructors cannot be virtual.

 $\Box$ 

We cannot refer to their addresses.

 $\Box$ 

They make implicit calls" to the operators new and delete when memory allocation is required.

# **Constructors are of 3 types:**

- 1. Default Constructor
- 2. Parameterized Constructor
- 3. Copy Constructor
- 1. Default Constructor:
	- A constructor that accepts no parameters is called the **default constructor**.

#include<iostream.h>

#include<conio.h>

class item

```
{
```

```
int m,n; 
        public: 
        item()
        {
        m=10; 
        n=20;
        }
        void put();
};
void item::put()
{
        cout << m << n;
}
void main()
{
        item t; 
        t.put();
        getch();}
```

```
2.Parameterized Constructors:-The constructors that take parameters are called
parameterized constructors. 
#include<iostream.h>
class item
{
int m,n; 
public:
      item(int x, int y)
      {
      m=x; 
      n=y;
      }
};
```
When a constructor has been parameterized, the object declaration statement such as

item t; may not work. We must pass the initial values as arguments to the constructor function when an object is declared. This can be done in 2 ways:

```
item t=item(10,20); //explicit call
```
item t(10,20); //implicit call

Eg: #include<iostream.h>

#include<conio.h>

class item

```
{
```

```
int m,n; 
       public:
       item(int x,int y)
       {
       m=x;
       n=y;
       }
       void put();
void item::put()
       cout<<m<<n;
```

```
}
```
{

};

```
void main()
```

```
{
```

```
item t1(10,20);
itemt2=item(20,30);t1.put();
t2.put();
getch();
```

```
}
```
2.**Copy Constructor:** A copy constructor is used to declare and initialize an object from another object.

Eg:

item

 $t2(t1)$ ; or

item  $t2=t1$ ;

- 1. The process of initializing through a copy constructor is known as copy initialization.
- 2. t2=t1 will not invoke copy constructor. t1 and t2 are objects, assigns the values of t1 tot2.
- 3. A copy constructor takes a reference to an object of the same class as itself

as an argument

#include<iostream.h>

class sample

```
{
```

```
int n; 
public:
sample()
{ 
       n=0;
}
sample(int a)
{
       n=a;
}
sample(sample &x)
{
       n=x.n;
}
```

```
Void display()
       {
       cout << n;
       }
};
void main()
{
       sample A(100);
       sample B(A);
       sample C=A; 
       sample D;
       D=A;display();
       display();
       display();
       display();
}
```

```
Output: 100100 100 100
```
**DESTRUCTORS :** A destructor, is used to destroy the objects that have been created by a constructor. Like a constructor, the destructor is a member function whose name is the same as the class name but is preceded **by a tilde.**

**Eg: ~item () { }**

- 1. A destructor never takes any argument nor does it return any value.
- 2. It will be invoked implicitly by the compiler upon exit from the program to clean up storage that is no longer accessible.
- 3. It is a good practice to declare destructors in a program since it releases memory space for future use.

#include<iostream>

using namespace std;

class Marks

{

```
public:
int maths; 
int science;//constructor 
Marks()
```

```
{
       cout << "Inside Constructor" << endl;
       cout << "C++ Object created" << endl;
       }
       //Destructor
       \simMarks() {
       cout << "Inside Destructor" << endl;
       cout << "C++ Object destructed" << endl;
       }
};
int main()
       Marks m1; Marks m2; return0;
```

```
Output:
```
{

}

Inside Constructor C++ Object created Inside Constructor C++ Object created InsideDestructor C++ Objectdestructed InsideDestructor C++ Object destructed

**INHERITANCE:** . The mechanism of deriving a new class from an old one is called **inheritance** or **derivation**. The old class is referred to as the **base class** and the new one is called the **derived class** or **sub class**. The derived class inherits some or all of the traits from the base class.

A class can also inherit properties from more than one class or from more than one level. Reusability is an important feature of OOP

A derived class can be defined by specifying its relationship with the base class in addition to its own details.

```
class derived-class-name : visibility-mode base-class-name
\left\{ \right.…………
………
₹
```
The **colon** indicates that the derived class name is derived from the base-class-name. the visibility mode is optional and if present, may be either **private or protected or public.** The default is private. Visibility mode specifies whether the features of the base class are privately derived or publicly derived.

```
class ABC : private XYZ
{
members of ABC;
};
//private derivation
class ABC:public XYZ
{
members of ABC;
};
//public derivation
class ABC:protected XYZ {
// protected derivationmembers of ABC;
};
classABC:XYZ //private bydefault
{
```

```
members of ABC;
```

```
};
```
When a base class is **privately inherited** by a derived class, public members of the base class can only be accessed by the member functions of the derived class.privatemembes of base class are inaccessible to the objects of the derived class

When a base class is **protected inherited** by a derived class, public members of the base class can only be accessed by the member functions of the derived class.privatemembes of base class are inaccessible to the objects of the derived class. If private members of base class are to be inherited to derived class then declare them as protected

When the base class is **publicly inherited**, public members of the base class is publicly inherited, public members of the base class become public members of the derived class and therefore they are accessible to the objects of the derived class. In both the cases, the private members are not inherited and therefore, the private members of a base class will never become the members of its derived class

In inheritance, some of the base class data elements and member functions are "inherited" into the derived class. We can add our own data and member functions and thus extend the functionality of the base class. Inheritance, when used to modify and extend the capability of the existing classes, becomes a very powerful tool for incremental program development

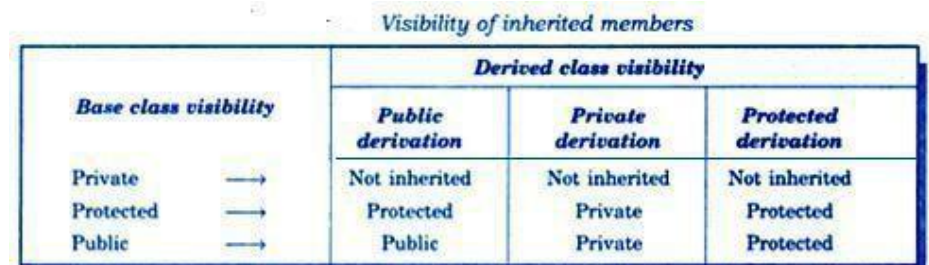

#### **Types of Inheritance:**

- 1.Single Inheritance
- 2.Multi level Inheritance
- 3.Mutiple Inheritance
- 4.Hybrid inheritance
- 5. Hierarchical Inheritance.

**1.SINGLE INHERITANCE:** one derived class inherits from only one base class. It is the most

simplest form of Inheritance.

/ /Base class

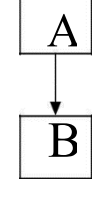

//Derived class

```
#include<iostream> 
using namespace std; 
classA
{
       public:
       int a,b; 
       void get()
```
{

```
cout<<"Enter any two Integer values"<<endl;
         cin \rightarrow \rightarrow \rightarrowb;
         }
};
class B:public A
         int c; public:
         void add()
         {
         c=a+b;
```

```
\text{cout} \ll \text{a} \ll \text{``++} \ll \ll \text{b} \ll \text{``=} \ll \ll \text{c};
```
{

};

int main()

}

{

B b;

b.get();

b.add();

### }

Output:

Enter any two Integer values 1 2

 $1+2=3$ 

2.**MULTILEVEL INHERITANCE:** In this type of inheritance the derived class inherits from a class,

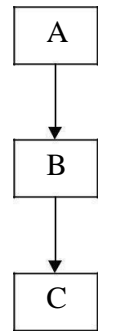

which in turn inherits from some other class. The Super class for one, is sub class for the other. #include<iostream.h>

Class A

{

public:

int a,b;
```
void get()
         {
        cout<<"Enter any two Integer values"<<endl;
         cin>>a>>b;
         }
};
class B:public A
{
public:
        int c;
        void add()
         {
         c=a+b;
                  }
};
class C:public B
{
        public:
        void show()
         {
         \text{cout} \leq \text{a} \leq \text{``+} \leq \text{b} \leq \text{``=} \leq \text{c};}
};
int main()
{
        C c;
        c.get();
        c.add();
        c.show();
}
Output:
Enter any two Integer values 12 14
12+14=26
```
**3.Multiple Inheritance:** In this type of inheritance a single derived class may inherit from two or more than two base classes.

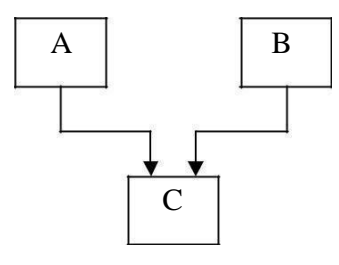

# Syntax:

class D : visibility A, visibility B,….

```
{
………………
}
```
## #include<iostream.h>

class A

# {

public:

int a;

# };

classB

# {

};

{

```
public: int 
       void getA()
       {
       cout<<"Enter an Integer value"<<endl; cin>>a;
       }
        b;
       void getB()
       {
       cout<<"Enter an Integer value"<<endl;
       cin>>b;
       }
class C:publicA,public B
       public: 
       int c;
       void add()
```

```
{
         c=a+b;\text{cout}<<a<<\text{''}+ \text{''}<<b<<\text{''}= \text{''}<<c<<end}
};
int main()
{
        C obj; 
        obj.getA();
        obj.getB();
        obj.add();
}
Enter an Integer value 12 Enter anInteger value 13
12+13=25
```
**4.Hybrid Inheritance**: Hybrid inheritance is combination of two or more inheritances such as single, multiple, multilevel or Hierarchical inheritances.

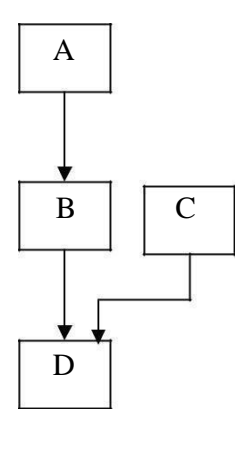

#include<iostream.h>

class arithmetic

{

protected:

int num1, num2;

public:

```
void 
getdata()
{
```

```
cout<<"For Addition:"; cout<<"\nEnter the first number: "; cin>>num1;
         cout << "\nEnter the second number: "; cin >> num2;
         }
class plus:public arithmetic
{
protected:
int sum;
public:
};
         void add()
         {
         sum=num1+num2;
         }
```
#### class minus

```
{
```

```
protected:
       int n1,n2,diff;
       public:
       void sub()
       {
       cout<<"\nFor Subtraction:"; 
       cout<<"\nEnter the first number: ";
       cin>>n1;
       cout<<"\nEnter the second number: ";
       cin>>n2;diff=n1-n2;}
};
class result:public plus, public minus
{
       public:
       void display()
       {
       cout<<"\nSum of "<<num1<<" and "<<num2<<"= "<<sum;
       cout<<"\nDifference of "<<n1<<" and "<<n2<<"= "<<diff;
       }
};
int main()
{
       result z;
       z.getdata();
       z.add();
       z.sub();
       z.display();
}
For Addition:
```
Enter the first number: 1 Enter the second number: 2

For Subtraction:

Enter the first number: 3 Enter the second number: 4 Sum of 1 and  $2=3$ Difference of 3 and  $4= -1$ 

**5.Hierarchical Inheritance:-**Inheriting is a method of inheritance where one or more derived classes is derived from common base class.

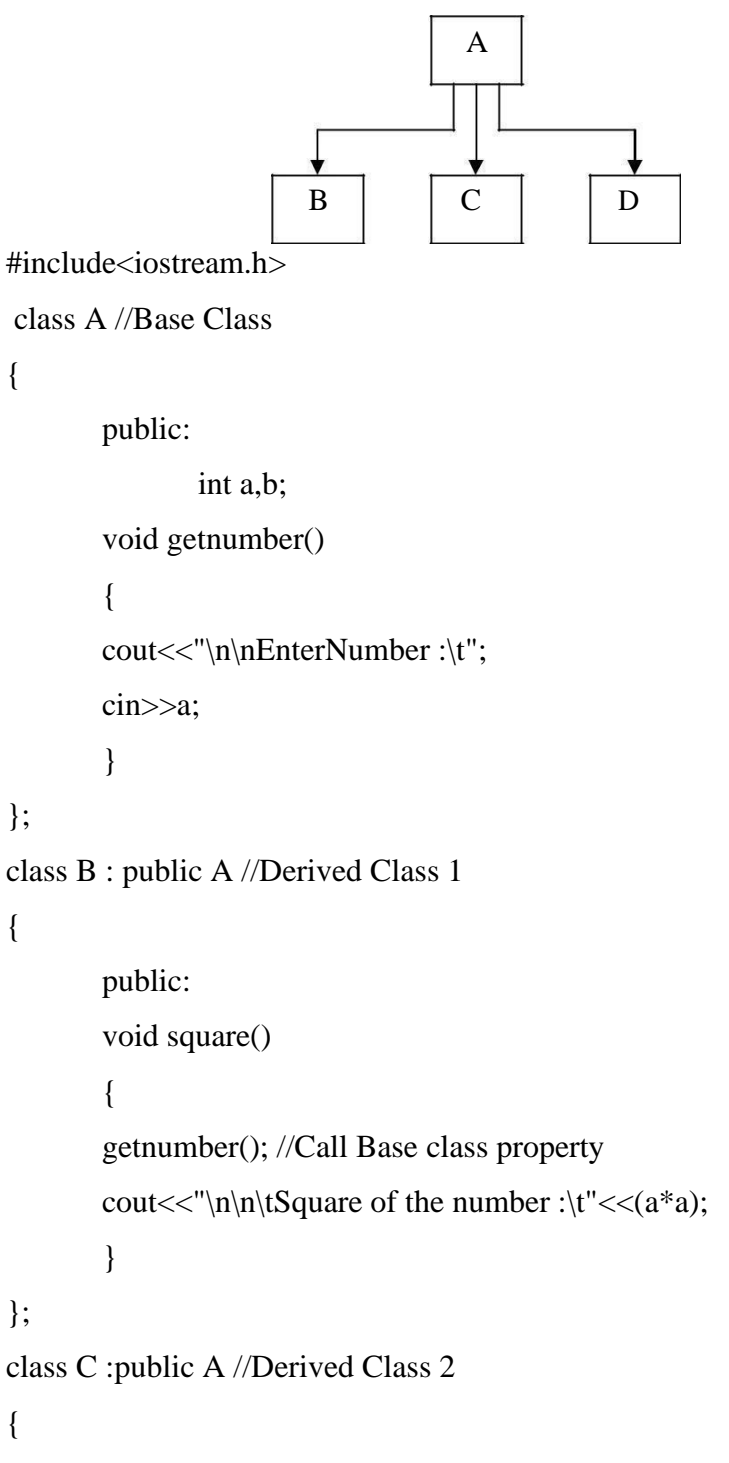

public:

```
void cube()
       {
       getnumber(); //Call Base class property
       cout<<"\n\n\tCube of the number :::\t"<<(a^*a^*a);
       }
};
int main()
{
       Bb1; //b1 is object of Derived class 1
        b1.square(); //call member function of classB 
       C c1; //c1 is object of Derived class 2
        c1.cube(); //call member function of classC
}
Enter Number :2
Square of the number : 4 
Enter Number :3
Cube of the number ::: 27
```
# **UNIT -4**

Managing I/O Operations: C++ Streams - C++ Stream Classes - Unformatted I/O and Formatted I/O Operations - Managing Output with Manipulators. Working with Files: Classes for File Stream Operations-Opening and Closing a File-Detecting end-of-file-File Pointers and Their Manipulators- Sequential I/O Operations - Updating a File - Error Handling during File Operations - Command Line Arguments

## **FILE CONCEPTS**

- Every program or sub-program consists of two major components:
- The algorithm takes care of the rules and procedures required for solving the problem and the data structures contain the data.
- The data is manipulated by the procedures for achieving the goals of the program as shown in Fig.

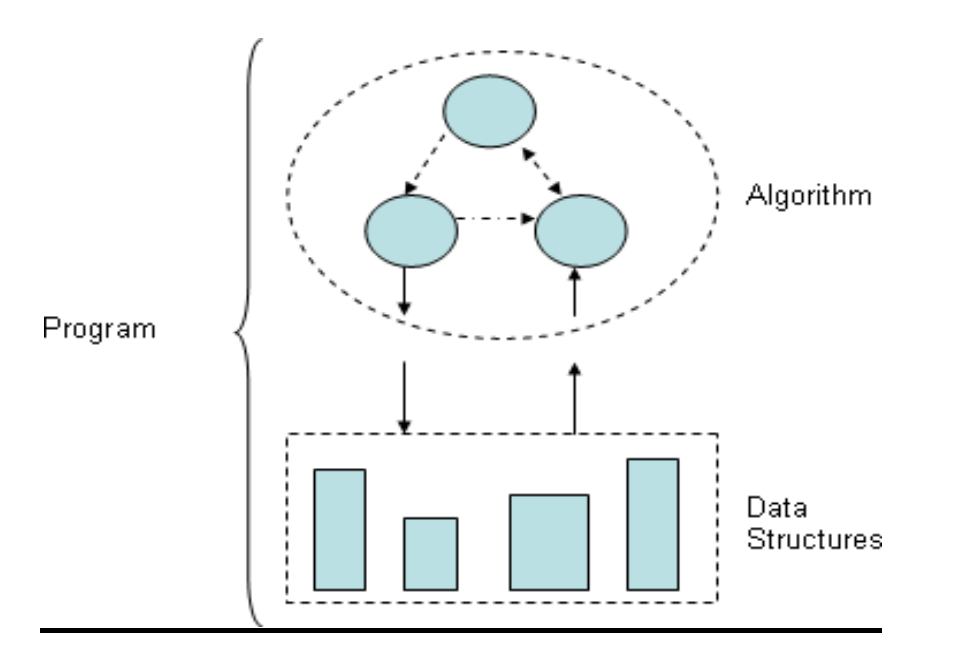

- o Similarly, an object also loses its states after the program is over.
- o The file can be stored on a second storage media such as hard disk. In fact, vary large data is always stored in a file.

#### **File**

**"***Afile is a logical collection ofrecordswhere each record consists of a number of items known asfields***".**

The records in a file can be arranged in the following three ways:

- **Ascending/Descending order**: The records in the file can be arranged according to ascending or descending order of akey field..
- **Alphabetical order:** If the key field is of alphabetic type then the records are arranged in alphabetical order.
- **Chronological order:** In this type of order, the records are stored in the order of their occurrence i.e. arranged according to dates or events. If the key-field is a date, i.e., date of birth, date of joining, etc. then this type of arrangement is used.

#### **FILES AND STREAMS**

In C++ , a stream is a data flow from a source to a sink. The sources and sink can be any of the input/output devices or files.

For input and output, there are two different streams called input stream and output stream.

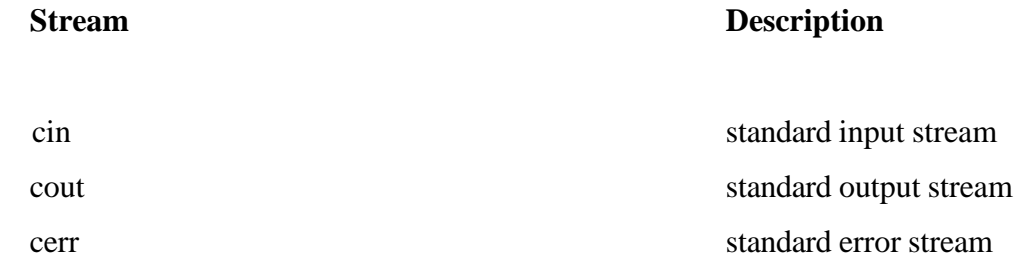

The standard source and sink are keyboard and monitor screen respectively.

## **For reading entire lines of text :**

Input member functions of the if stream class.

It also provides a **put ( )** function as output member function of the of stream class.

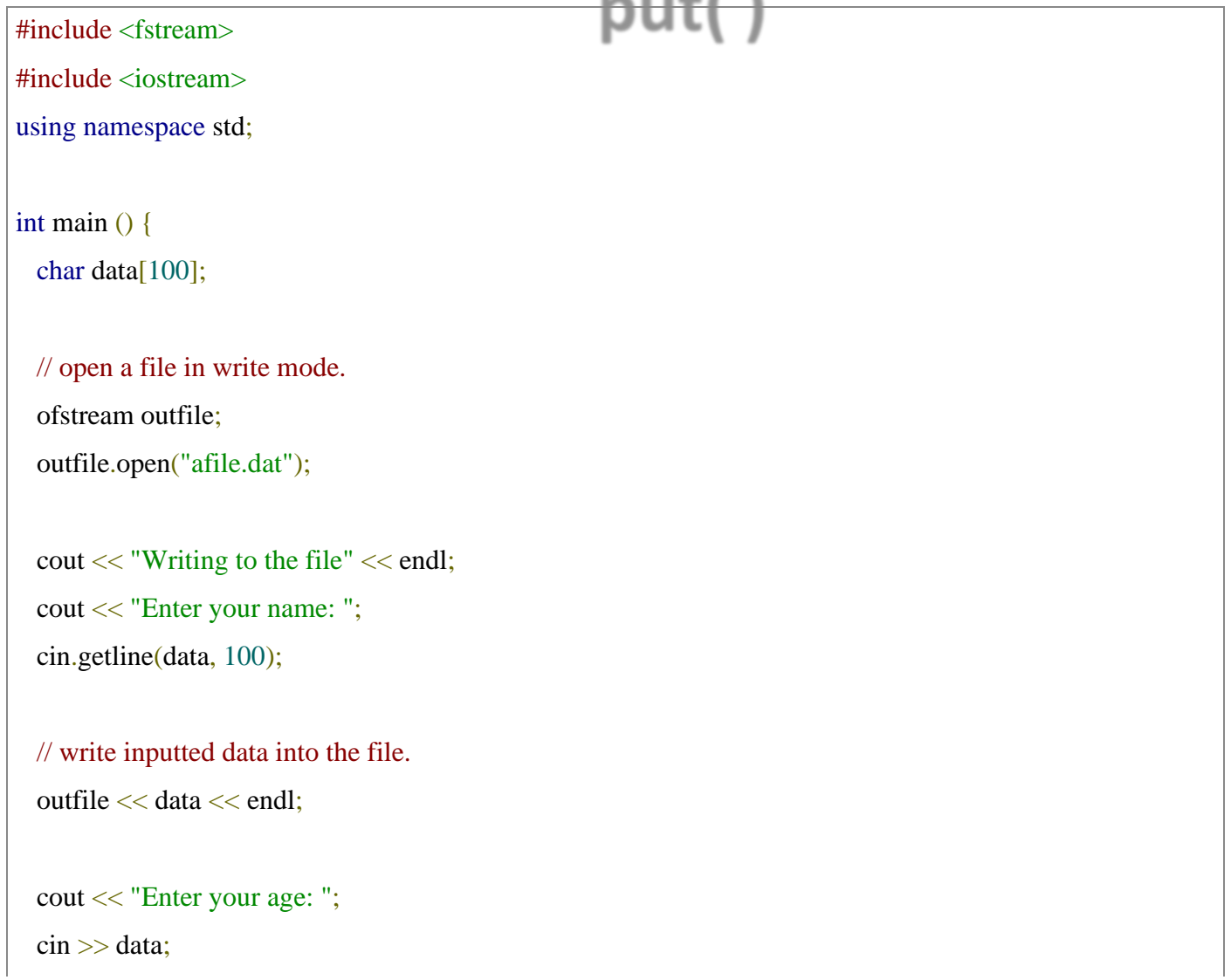

```
 cin.ignore();
```

```
 // again write inputted data into the file.
 outfile << data << endl;
```

```
 // close the opened file.
 outfile.close();
```

```
 // open a file in read mode.
 ifstream infile;
 infile.open("afile.dat");
```

```
 cout << "Reading from the file" << endl;
 infile >> data;
```

```
 // write the data at the screen.
 cout << data << endl;
```

```
 // again read the data from the file and display it.
 infile >> data;
 cout << data << endl;
```

```
 // close the opened file.
 infile.close();
```

```
 return 0;
```

```
}
```
When the above code is compiled and executed, it produces the following sample input and output −

\$./a.out Writing to the file Enter your name: Zara Enter your age: 9 Reading from the file Zara

Above examples make use of additional functions from cin object, like getline() function to read the line from outside and ignore() function to ignore the extra characters left by previous read statement.

#### **File Position Pointers**

Both **istream** and **ostream** provide member functions for repositioning the file-position pointer. These member functions are **seekg** ("seek get") for istream and **seekp** ("seek put") for ostream.

// position to the nth byte of fileObject (assumes ios::beg) fileObject.seekg( n );

// position n bytes forward in fileObject fileObject.seekg( n, ios::cur );

// position n bytes back from end of fileObject fileObject.seekg( n, ios::end );

// position at end of fileObject fileObject.seekg( 0, ios::end );

#### DETECTING END OF FILE

**While reading a file, a situation can arise when we do not know the number of objects to be read from the file i.e. we do not know where the file is going to end?**

> A simple method of detecting end of file (eof) is by testing the stream in a while loop as shown below:

**while (<stream>)**

```
{
        :
}
```
The condition <stream> will evaluate to 1 as long as the end of file is not reached and it will return 0 as soon as end of file is detected.

## **Sequential I/O Operations - Updating a File**

The get() function reads a single character from the associated stream and puts that value in ch. It returns a reference to the stream. The put() writes the value of ch to the stream and returns a reference to the stream.

The following program displays the contents of a file on the screen. It uses the get() function :

/\* C++ Sequential Input/Output Operations on Files \*/

```
#include<iostream.h>
#include<stdlib.h>
#include<fstream.h>
#include<conio.h>
void main()
{
          char fname[20], ch;
          ifstream fin; // create an input stream
          clrscr();
          cout<<"Enter the name of the file: ";
          cin.get(fname, 20);
          cin.get(ch);
          fin.open(fname, ios::in); // open file
          if(!fin) \frac{1}{\pi} // if fin stores zero i.e., false value
          {
                    cout<<"Error occurred in opening the file..!!\n";
                    cout<<"Press any key to exit...\n";
                    getch();
                    exit(1);}
          while(fin) \frac{1}{\pi} // fin will be 0 when eof is reached
          \{fin.get(ch); \frac{1}{2} // read a character
                    \text{cout} \ll \text{ch}; // display the character
          }
          cout << "\nPress any key to exit...\n";
          fin.close();
          getch();
}
```
Here is the sample output of the above C++ program. Let's suppose that the file contain the following information:

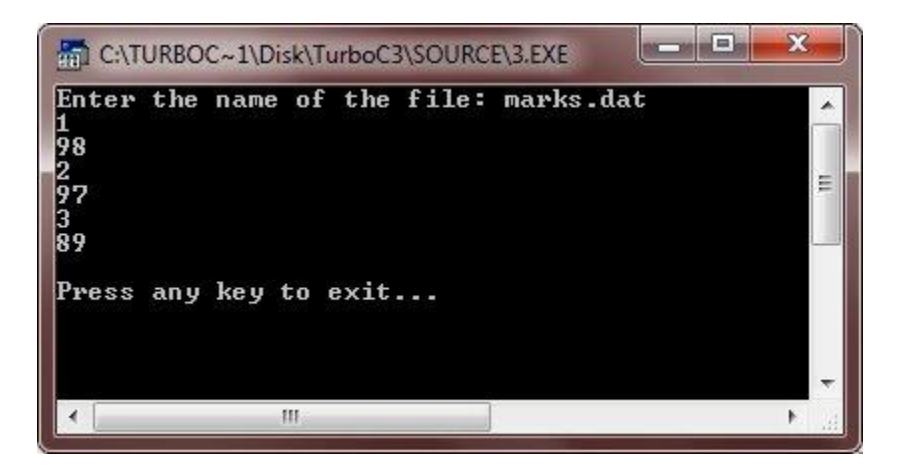

As stated, when the end-of-file is reached, the stream associated with the file becomes zero. Therefore, when fin reaches the end of the file, it will be zero causing the while loop to stop.

The next program uses the put() function to write all characters with ASCII values 33 to 127 to a file called Aschars:

/\* C++ Sequential Input/Output Operations with Files \*/

```
#include<iostream.h>
#include<fstream.h>
#include<stdlib.h>
#include<conio.h>
void main()
{
          ofstream fout; // create output stream
          char ch;
          int line=0;
          int i;
          clrscr();
          fout.open("Aschars", ios::app) ;
          if(!fout) \frac{1}{1} // if fout is zero
          {
                   cout<<"The file cannot be opened..!!\n";
                   cout<<"Press a key to exit...\n";
                   getch();
                   exit(1);}
          /* write the characters */
          for(i=33; i<128; i++)
          {
                   fout.put((char)(i));
          }
          fout.close();
          /* now display the contents of the file */
          ifstream fin;
          fin.open("Aschars", ios::in);
```

```
fin.seekg(0);
for(i=33; i<128; i++)
{
          fin.get(ch); // read a character
           cout<<i<<</math>" ="; <math>\frac{1}{\text{display the character}}</math>cout.put((char)(i));
          \text{cout}<<"\t";
          if(!(i\%8)){
                      \text{cout}<<"\langle n";line++;
           }
          if(line>22){
                      system("PAUSE");
                      line = 0;}
}
cout << "\n\nPress a key to exit..\n";
getch();
```
Here is the sample output of the above C++ program:

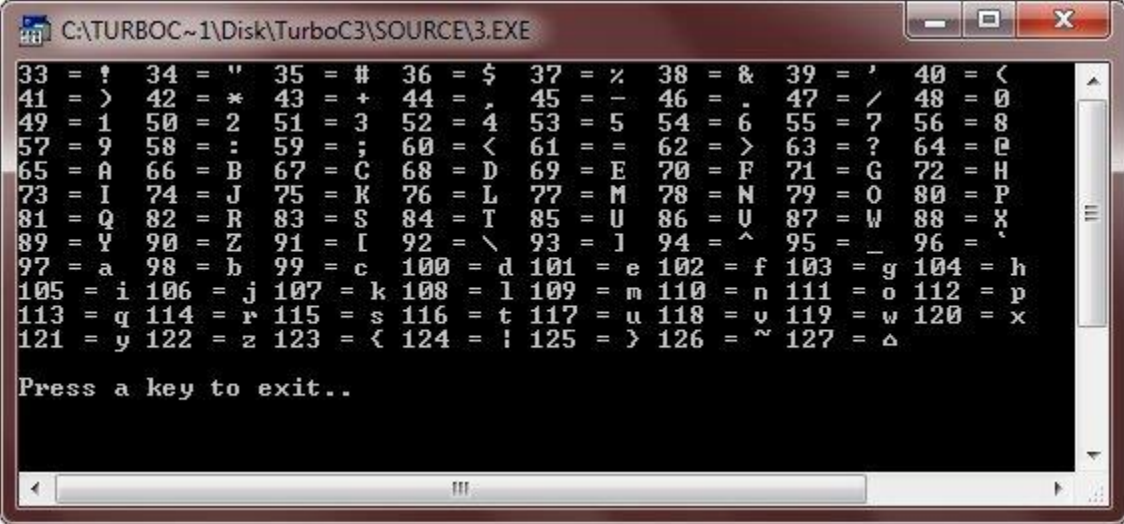

#### Error Handling During File Operation

- /\* C++ Error Handling During File Operations
- \* This program demonstrates the concept of
- \* handling the errors during file operations
- $*$  in a C++ program  $*/$

}

#include<iostream.h> #include<fstream.h> #include<process.h> #include<conio.h>

```
void main()
         clrscr();
         char fname[20];
         cout<<"Enter file name: ";
         cin.getline(fname, 20);
         ifstream fin(fname, ios::in);
         if('fin){
                   cout<<"Error in opening the file\n";
                   cout<<"Press a key to exit...\n";
                   getch();
                   exit(1);}
         int val1, val2;
         int res=0;
         char op;
         fin>>val1>>val2>>op;
         switch(op)
         {
                   case '+':
                             res = val1 + val2;cout<<"\n"<<val1<<" + "<<val2<<" = "<<res;
                             break;
                   case '-':
                             res = val1 - val2;cout << "\n" << val1 << '' - " << val2 << '' = " << res;
                             break;
                   case '*':
                             res = val1 * val2;
                             cout<<"\n"<<val1<<" * "<<val2<<" = "<<res;
                             break;
                   case '/':
                             if(val2 == 0){
                                       cout << "\nDivide by Zero Error..!!\n";
                                       cout << "\nPress any key to exit...\n";
                                       getch();
                                       exit(2);}
                             res = val1 / val2;
                             cout<<"\n"<<val1<<" / "<<val2<<" = "<<res;
                             break;
         }
         fin.close();
         cout << "\n\nPress any key to exit...\n";
         getch();
```
{

}

#### **Templates and Exception handling:**

Introduction, Class Templates, Class Templates with Multiple Parameters, Function Templates, Function Templates with Multiple Parameters, Member Function Templates. **Exception Handling : Basics of Exception Handling,** Types of exceptions, Exception Handing Mechanism, Throwing and Catching Mechanism, Rethrowing an Exception, Specifying Exceptions.

#### **GENERIC PROGRAMMING**(**Templates**)

Generic programming is an approach where generic types are used as parameters in algorithms so that they work for a variety of suitable data types and data structures.

A significant benefit of object-oriented programming is reusability of code which eliminates redundant coding. An important feature of C++ called templates strengthens this benefit of OOP and provides great flexibility to the language. Templates support generic programming, which allows to develop reusable software components such as functions, classes etc.. supporting different data types in a single framework.

Templates

**Introduction** 

Instead of writing different functions for the different data types, we can define common function.

#### For example

int max(int a,int b);  $\theta$  Returns maximum of two integers float max(float a,float b); // Return maximum of two floats char max(char a,char b); // Returns maximum of two characters (this is called as function overloading) But, instead of writing three different functions as above, C++ provided the facility called "Templates". With the help of templates you can define only one common function as follows:

T max(T a,T b);  $//$  T is called generic data type

Template functions are the way of making function/class abstracts by creating the behavior of function without knowing what data will be handled by a function. In a sense this is what is known as "generic functions or programming".

Template function is more focused on the algorithmic thought rather than a specific means of single data type. For example you could make a templated stack push function. This push function can handle the insertion operation to a stack on any data type rather then having to create a stack push function for each different type.

Syntax:

```
template < class type >ret_typefun_name(parameter list)
  {
   --------------//body of function
    <u>-----------</u>
```
} /[/www.suhritsolutions.com](http://www.suhritsolutions.com/)

Features of templates:-

- It eliminates redundant code
- It enhances the reusability of the code.
- It provides great flexibility to language

Templates are classified into two types. They are

Function templates

1.Class Templates.

2. Function Templates

The templates declared for functions are called as function templates. A function template defines how an individual function can be constructed.

Syntax :

```
template < class type,………> 
ret _type fun_ 
name(arguments)
{
 -----------------// body of the function
 <u> - - - - - - - - - -</u>
}
```
#### CLASS TEMPLATES

The templates declared for classes are called class templates. A class template specifies how

individual classes can be constructed similar to the normal class specification. These classes model a generic class which supports similar operations for different data types. General Form of a Class

Template

```
template <class
T> class class-
name
{
…….
…….
};
```
A class created from a class template is called a template class. The syntax for defining an object of a template class is:

```
classname<type>objectname(arglist);
```

```
#include<iostream.h>
```
#include<conio.h>

template <class T>

class swap

#### {

```
T a,b;
```
public:

```
swap(T x,T y)
{
a=x; b=y;}
void swapab()
{
T temp;
temp=a; a=b; b=temp;
}
void showdata()
{
cout<<a<<b;
```
}

```
Void main()
```
};

```
{
```
# int m,n;

```
floatm1,n1;
cout<<"Enter integervalues";
cin>>m>>n;
cout<<"Enter floatingvalues";
cin>>m1>>n1;swap<int>c1(m,n);
swap<float>c2(m1,n1); 
c1.swapab(); 
c1.showdata(); 
c2.swapab(); 
c2.showdata();
```

```
}
```
{

# **Class Template with Multiple Parameters**

```
Syntax:
   template <class T1, class
   T2,….> class class-name
   {
   …….
   …….
   }
#include<iostream.h>
template <class T1,class T2> 
class Test
       T1 a;
       T2 b;
  public:
      Test(T1 x, T2 y){
```

```
a=x; b=y;}
       void show()
       {
       cout<<a<<b;
       }
};
void main()
{
       Test<float,int>test1(1.23,123); 
       Test<int,char> test2(100,"w");
       test1.show();
       test2.show();
```

```
}
```
#### **2.FUNCTION TEMPLATES**

Like class template we can also define function templates that would be used to create a family of functions with different argument types.

#### **General Form:**

```
template <class T>
return-type function-name (arguments of type T)
{
………
………
}
#include<iostream.h>
template<class T>
void swap(T &x, T &y)
{
       T temp = x; x=y; y=temp;
}
void fun(int m,intn,floata,float b)
{
       \text{cout} \ll m \ll n; swap(m,n);
       cout<<m<<n;
```

```
cout<<a<<b; 
swap(a,b); 
cout<<a<<b;
```
## }

int main()

#### {

fun(100,200,11.22,33.44); return 0;

# }

# **Example 2:-**

```
#include <iostream.h>
```
#include <conio.h>

templateT max(T a, T b)

## {

 $if(a>b)$ 

return a;

else

return b;

#### }

void main( )

# {

```
char ch1,ch2,ch3;
cout<<"enter two characters"<< ch2<< ch3; cin>>ch2>>ch2;
d=max(ch2,ch3); 
\text{cout}<< \text{"max}(\text{ch2}, \text{ch3})<< \text{ch1};int a,b,c;
cout << "enter two integers:";
\text{cin} \rightarrow \text{a} \rightarrow \text{b};c = max(a,b);\text{cout}<< \text{max}(a,b): \text{``&lt;&lt;} \text{c}<< \text{end}!float f1,f2,f3;
cout << "enter two floats < fl f2 >:";
cin>>f1,f2;f3 = max(f1,f2);\text{cout} \ll \text{max}(f1,f2):"<< f3;
```
}

```
Output: enter two characters: A,B max(ch2,ch3):B
          enter two integers:20,10 max (a,b) :20
          enter two floats :20.5,30.9 max (f1,f2) :30.9
```
#### **Function Template with Multiple Parameters**

```
Like template class, we can use more than one generic data type in the template statement, using 
   a comma-separated list as shown below:
   template <class T1, class T2,.> return-type 
   function- name(arguments of types T1,T2.)
    {
   ……
   ……..
    }
#include<iostream.h> 
#inlcude<string.h> 
template<clas T1, class T2> 
void display(T1 x,T2 y)
cout<<x<<y;
int main()
display(1999,"EBG"); 
display(12.34,1234); 
return 0;
```
}

{

}

{

#### **Exception handling**

Exceptions: Exceptions are runtime anomalies or unusual conditions that a program may encounter while executing .Anomalies might include conditions such ass division by zero, accessing an array outside of its bounds or running out of memory or disk space. When a program encounters an exception condition, it must be identified and handled.

Exceptions provide a way to transfer control from one part of a program to another.  $C_{++}$ exception handling is built upon three keywords: try, catch, and throw.

#### **Types of exceptions:**

There are two kinds of exceptions

- Synchronous exceptions
- Asynchronous exceptions

1.**Synchronous exceptions**: Errors such as "Out-of-range index" and "over flow" are synchronous exceptions

2.**Asynchronous exceptions:** The errors that are generated by any event beyond the control of the program are called asynchronous exceptions

The purpose of exception handling is to provide a means to detect and report an exceptional circumstance

#### **Exception Handling Mechanism:**

An exception is said to be thrown at the place where some error or abnormal condition is detected. The throwing will cause the normal program flow to be aborted, in a raised exception. An exception is thrown programmatic, the programmer specifies the conditions of a throw.

In handled exceptions, execution of the program will resume at a designated block of code, called a catch block, which encloses the point of throwing in terms of program execution. The catch block can be, and usually is, located in a different function than the point of throwing.

C++ exception handling is built upon three keywords: try, catch, and throw.

Try is used to preface a block of statements which may generate exceptions. This block of statements is known as try block. When an exception is detected it is thrown by using throw

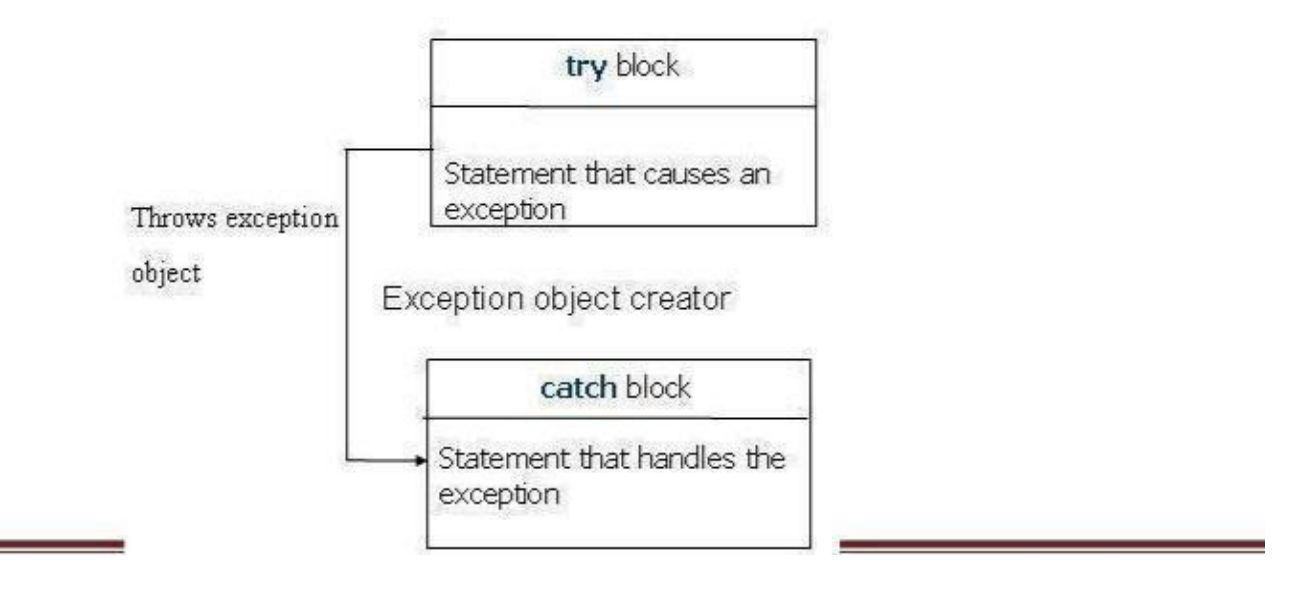

statement in the try block. Catch block catches the exception thrown by throw statement in the try block and handles it appropriately.

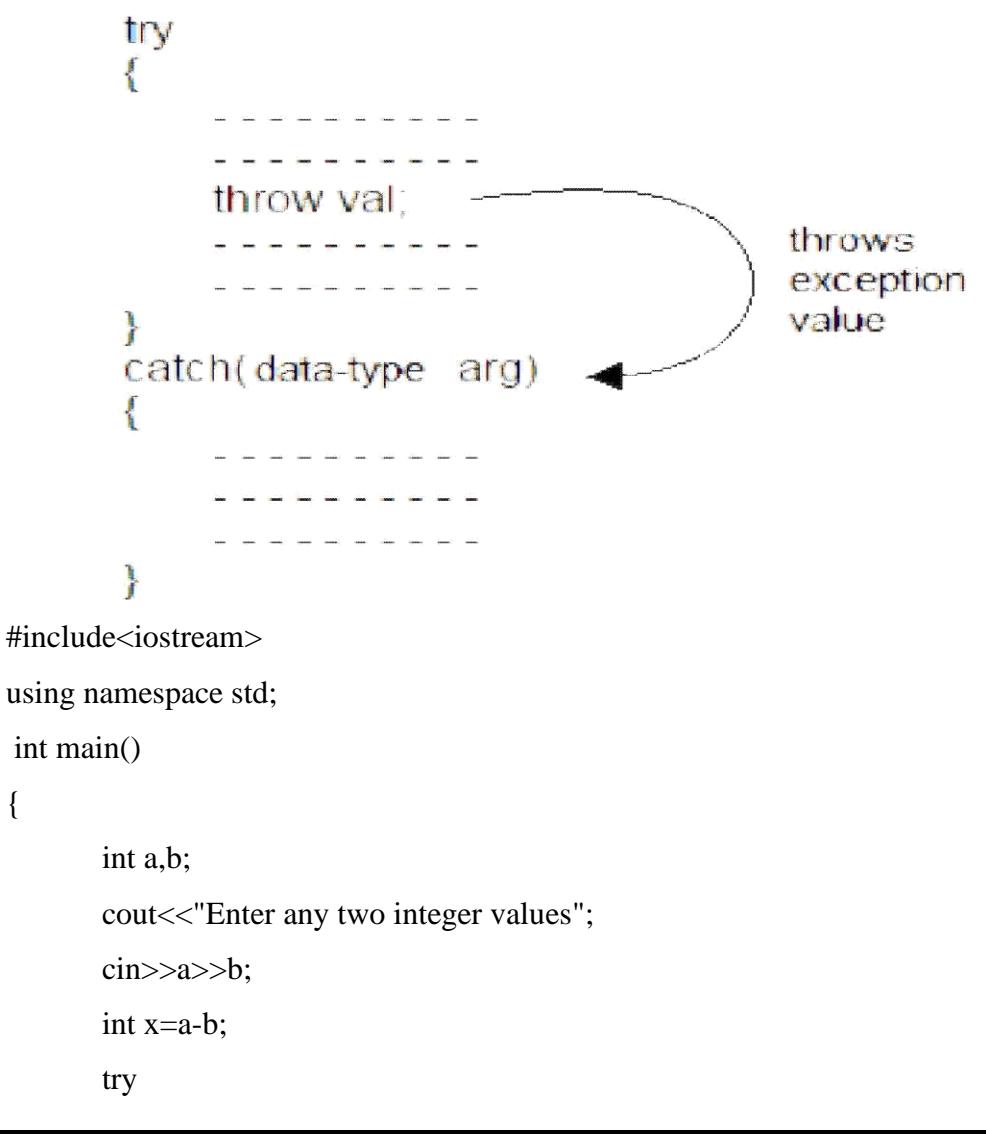

```
{
         if(x!=0){
         \text{cout}<< \text{Result}(a/x)= \text{``}<< a/x<< \text{end}!;
         }
         else
         {
         throw x;
         }
}
catch(int ex)
{
         cout<<"Exception caught:Divide By Zero \n";
}
}
```
# **THROWING MECHANISM**

When an exception is detected, it can be thown by using throw statement in any one of the following forms

- throw(exception);
- throwexception;
- Throw

#### **CATCHING MECHANISM:**

Catch block is as below

```
Catch(data type arg)
{
//statements for handling
//exceptions
}
```

```
Multiple catch statements:
try
{
//try block
}
catch(data type1 arg)
{
//catch block1
}
catch(data type2 arg)
{
//catch block2
}
…………………
…………….. 
catch(data typeNarg)
{
//catch blockN
}
```
- When an exception is thrown, the exception handler are searched in order for an appropriate match.
- It is possible that arguments of several catch statements match the type of an exception. In such cases the first handler that matches the exception type is executed

## **Write a Program to catch multiple catch statements**

```
#include<iostream.h>
void test(int x)
{
```

```
try
{
}
if(x == 1) throw x;
else
if(x == 0) throw 'x'; else
if(x==-1) throw 1.0;
cout << "end";
catch(char c)
{
       cout<<"caught a character"<<endl;
}
catch(int m)
{
       cout<<"caught an integer"<<endl;
}
catch(double d)
{
       cout<<"caught a double"<<endl;
}
}
int main()
{
       test(1);test(0);test(-1);test(2);
       return0;
}
```
Output:

Caught an integer caught a character caught a double end of try block

# **Catch All Exceptions:**

all possible types of exceptions and therefore may not be able to design independent **catch** handlers to catch them. In such circumstances, we can force a **catch** statement to catch all exceptions instead of a certain type alone.

```
catch(…)
{
………
}
```
# **Write a Program to catch all exceptions**

```
#include<iostream.h>
void test(int x)
{
       try
{
if(x == 0) throw x;
if(x == 0) throw 'x';
if(x==-1) throw 1.0;
}
catch(...)
{
cout<<"caught exception"<<endl;
}
}
int main()
{
test(-1);
```

```
test(0);
test(1);
return 0;
}
```
## **Re-throwing an Exception:**

It is possible to pass exception caught by a catch block again to another exception handler.

```
#include <iostream>
using namespace std; 
void MyHandler()
{
       try
       {
       throw "hello";
       }
       catch (const char*)
       {
       cout<<"Caught exception inside MyHandler\n"; throw; //rethrow char* out of function
       }
}
int main()
       {
       cout << "Mainstart "<< endl;
       try
       {
       MyHandler();
       }
       catch(const char*)
       {
       cout<<"Caught exception inside Main\n";
       }
       cout<< "Main end";
       return 0;
}
```
## **Specifying Exceptions:**

Specification of exception restrict functions to throw some specified exceptions only with the use of throw(exception list) in the the header of the function.

## **General form**

{

}

```
Type function_name(argument list) throw(exceptions -list)
   {
   Statement
   s try
   {
           statements
    }
    }
#include <iostream> 
using namespace std;
void test(int x) 
throw(int,float,char)
       switch(x){
       case 1:throw x;
       break; case 2:throw 'x';
       break; case 3:throw double(x);
       break; case 4:throw float(x);
       break;
       }
int main()
       {
       try
       {
       test(4);//test(4) leads to abnormal termination
       }
       catch(int i)
       {
```

```
cout<<"Caught int type exception\n";
}
catch(float f)
{
cout<<"Caught float type exception\n";
}
catch(char c)
{
cout<<"Caught char type exception\n";
}
catch(double i)
{
cout<<"Caught Double type exception\n";
}
return 0;
```

```
}
```